# Manual do kit *artus*® HCV RG RT-**PCR**

 $\overline{\smash[b]{\sum_{24}^{\hspace{0.2cm} \text{}}}}$  24 (n. $^{\circ}$  de catálogo 4518263)  $\overline{\smash[b]{\sum}}$  96 (n.º de catálogo 4518265)

Versão 1

## **IVD**

Diagnóstico in vitro quantitativo

Para utilização com instrumentos Rotor-Gene® Q

 $\zeta_{\scriptscriptstyle{197}}$ 

**REF** 

4518263, 4518265

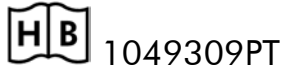

QIAGEN GmbH, QIAGEN Strasse 1, 40724 Hilden,

ALEMANHA

R5 | MAT | 1049309PT

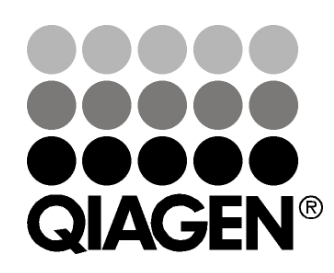

# Sample & Assay Technologies

### QIAGEN Sample and Assay Technologies

A QIAGEN é o principal fornecedor de tecnologias inovadoras de amostragem e ensaio, permitindo o isolamento e a deteção do conteúdo de qualquer amostra biológica. Os produtos e serviços avançados e de elevada qualidade da nossa empresa são garantia de sucesso, desde a amostra ao resultado.

#### A QIAGEN é uma empresa de referência em matéria de:

- **Purificação de ADN, ARN e proteínas**
- Ensaios de ácidos nucleicos e proteínas
- **Investigação em microARN e ARNi**
- Automatização de tecnologias de amostragem e ensaio

A nossa missão é permitir ao utilizador alcançar um grande sucesso, bem como resultados notáveis. Para obter mais informações, visite www.qiagen.com.

## Índice

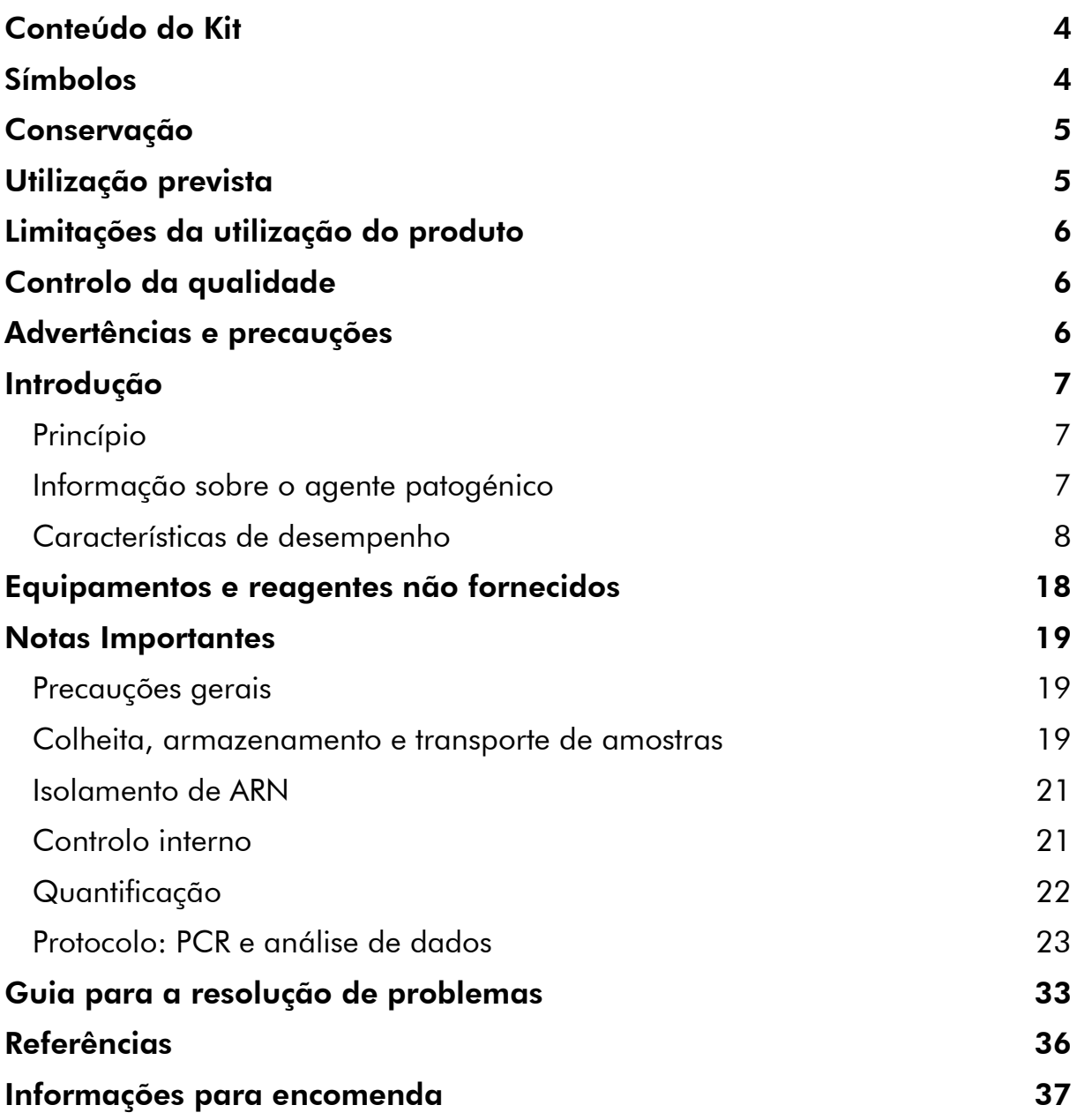

### <span id="page-3-0"></span>Conteúdo do Kit

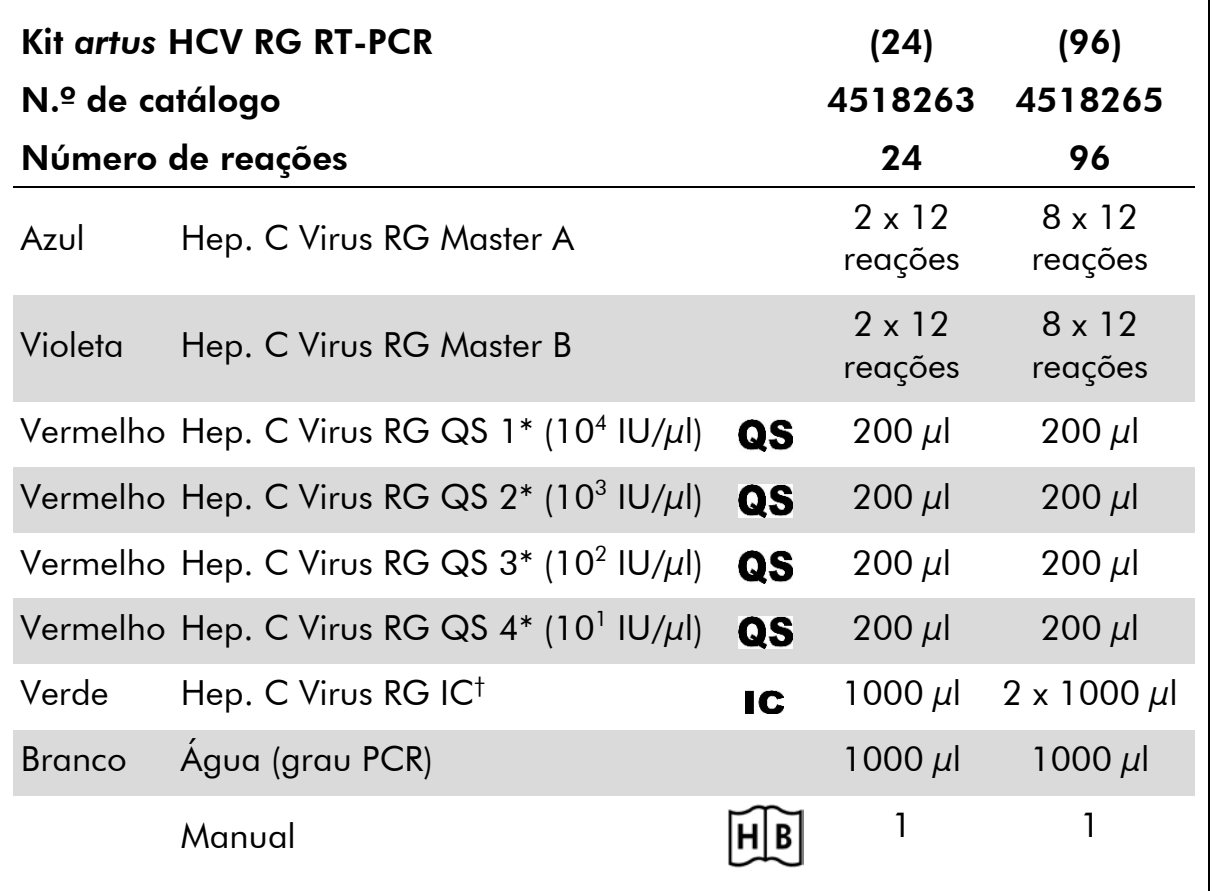

\* Padrão de quantificação.

<span id="page-3-1"></span>† Controlo interno.

### Símbolos

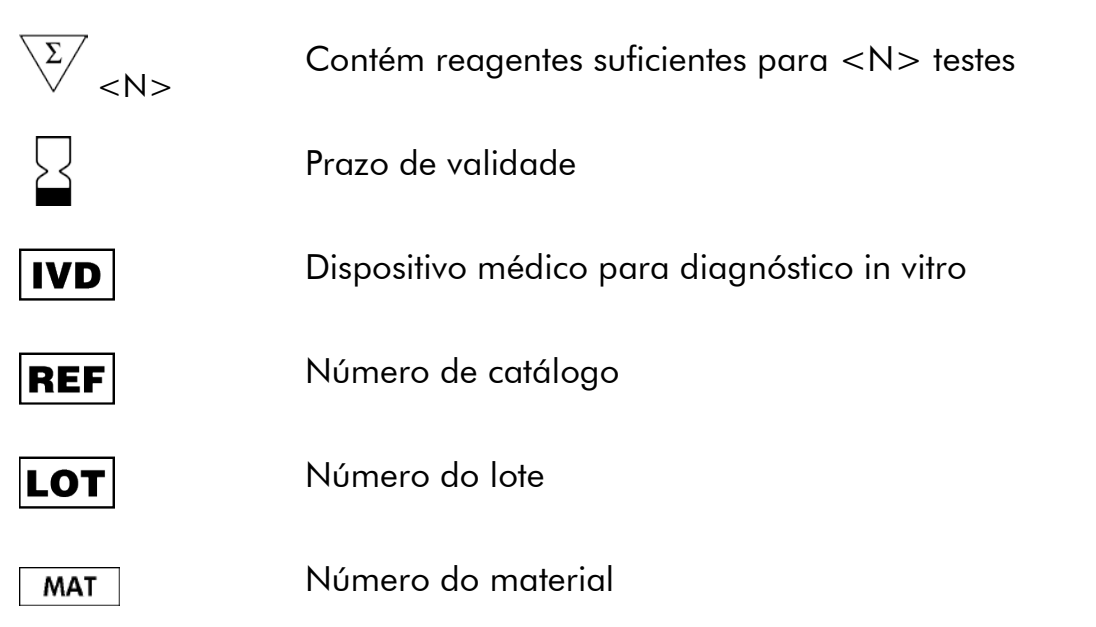

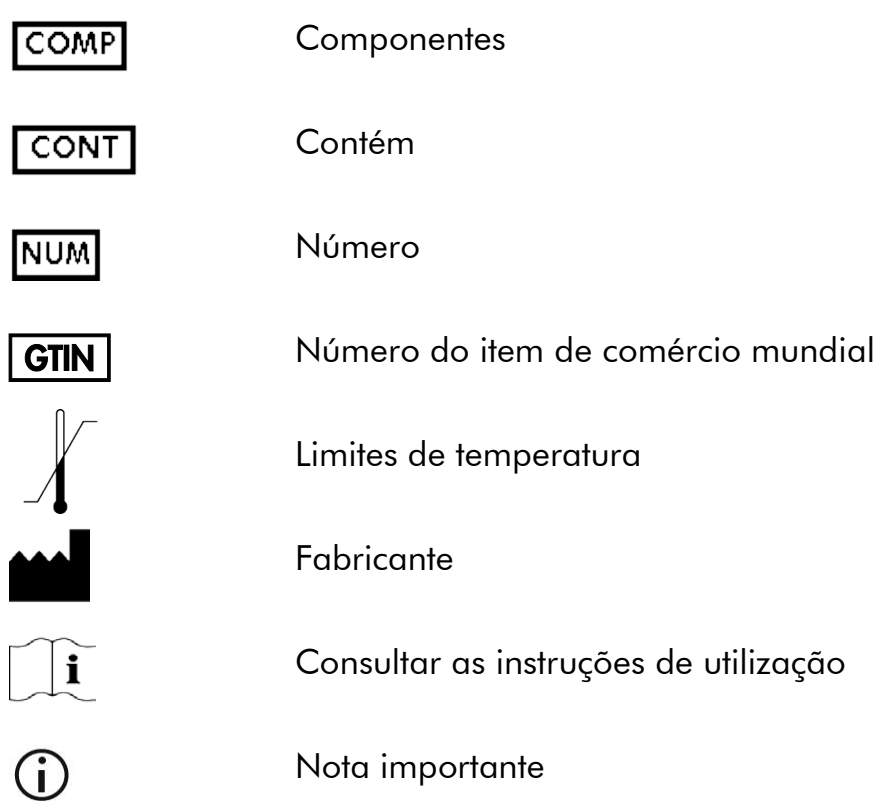

### <span id="page-4-0"></span>Conservação

Os componentes do Kit *artus* HCV RG RT-PCR devem ser armazenados entre – 30 °C e –15 °C e são estáveis até ao prazo de validade impresso no rótulo. Deve evitar-se repetir o processo de descongelamento e congelamento  $(>2)$ vezes), uma vez que pode reduzir a sensibilidade do ensaio. Se os reagentes se destinarem a ser usados de forma intermitente, devem ser congelados em alíquotas. O armazenamento a 2–8 °C não pode exceder um período de 5 horas.

## <span id="page-4-1"></span>Utilização prevista

O kit *artus* HCV RG RT-PCR é um teste de amplificação de ácidos nucleicos in vitro, para a quantificação de ARN do vírus da hepatite C (VHC) no plasma humano. Este kit de teste diagnóstico utiliza reação em cadeia da polimerase de transcrição reversa (RT-PCR) e está configurado para ser utilizado com instrumentos Rotor-Gene Q. O teste pode quantificar o ARN do VHC no intervalo de 65 – 1 x 10<sup>6</sup> VHC IU/ml.

O kit *artus* HCV RG RT-PCR não pode ser usado com instrumentos Rotor-Gene Q 2plex.

O kit *artus* HCV RG RT-PCR destina-se a ser utilizado juntamente com apresentação clínica e outros marcadores de laboratório para prognóstico de

doença e para utilização como auxiliar na avaliação da resposta viral ao tratamento antirretroviral, quantificada com base nos níveis de ARN de VHC em plasma tratado com EDTA. O kit *artus* HCV RG RT-PCR não foi concebido para utilização como teste de despistagem do VHC ou como um teste diagnóstico para confirmar a presença de infeção pelo VHC.

### <span id="page-5-0"></span>Limitações da utilização do produto

Todos os reagentes podem ser exclusivamente utilizados em diagnóstico in vitro.

O produto deve apenas ser utilizado por pessoal com formação específica em procedimentos de diagnóstico in vitro e devidamente instruído para o efeito.

Para resultados de PCR ótimos, é necessário que as instruções do manual do utilizador sejam rigorosamente observadas.

Atenção aos prazos de validade impressos na caixa e nos rótulos de todos os componentes. Não utilizar componentes cujo prazo de validade tenha expirado.

Embora rara, a ocorrência de mutações nas regiões altamente conservadas do genoma viral cobertas pelos iniciadores (primers) e/ou sonda do kit pode resultar em sub-quantificação ou falha em detetar a presença do vírus. A validade e o desempenho do ensaio são revistos regularmente.

### <span id="page-5-1"></span>Controlo da qualidade

De acordo com o Sistema de Gestão da Qualidade Total da QIAGEN certificado pela norma ISO, todos os lotes do kit *artus* HCV RG RT-PCR são testados face a especificações predeterminadas, para garantir uma qualidade constante do produto.

### <span id="page-5-2"></span>Advertências e precauções

Ao trabalhar com produtos químicos, usar sempre equipamento de laboratório adequado, luvas descartáveis e óculos de proteção. Para obter mais informações, consultar as fichas de dados de segurança (SDS) adequadas. Estas estão disponíveis online no formato PDF, prático e compacto, no endereço www.qiagen.com/safety onde é possível encontrar, visualizar e imprimir as fichas de dados de segurança para cada kit QIAGEN® e respetivos componentes.

Eliminar as amostras e os resíduos do ensaio de acordo com os regulamentos de segurança locais.

### <span id="page-6-0"></span>Introdução

O kit *artus* HCV RG RT-PCR é um sistema pronto a utilizar para a deteção de ARN do VHC através da reação em cadeia da polimerase (PCR) em instrumentos Rotor-Gene Q. Os Hep. Os C Virus RG Master A e B contêm reagentes e enzimas para a transcrição reversa e a amplificação específica de uma região de 240 pb do genoma do VHC e para a deteção direta de fragmentos amplificados específicos no canal de fluorescência Cycling Green do Rotor-Gene Q MDx, Rotor-Gene Q ou Rotor-Gene 6000 ou Cycling A.FAM™ (fonte 470 nm, detetor 510 nm) do Rotor-Gene 3000.

Ao mesmo tempo, o kit *artus* HCV RG RT-PCR contém um segundo sistema de amplificação heterólogo para identificar uma possível inibição da PCR. Esta inibição é detetada como um controlo interno (IC) no canal de fluorescência Cycling Orange do Rotor-Gene Q MDx, Rotor-Gene Q ou Rotor-Gene 6000, ou A.ROX™ (fonte 585 nm, detetor 610 nm) do Rotor-Gene 3000. O limite de deteção da RT-PCR analítica do VHC (ver ["Sensibilidade analítica"](#page-7-1) na página [8\)](#page-7-1) não é reduzido. São fornecidos controlos positivos externos (Hep. C Virus RG QS 1–4) que permitem a determinação da quantidade de ARN viral. Para mais informações, ver ["Quantificação"](#page-21-0), na página [22.](#page-21-0)

### <span id="page-6-1"></span>Princípio

A deteção de agentes patogénicos pela reação em cadeia da polimerase (PCR) baseia-se na amplificação de regiões específicas do genoma do agente patogénico. Através da PCR em tempo real, o produto amplificado é detetado com recurso a corantes fluorescentes. Estes estão habitualmente aglutinados a sondas de oligonucleotídeos que se ligam especificamente ao produto amplificado. A monitorização das intensidades de fluorescência no decorrer da PCR (ou seja, em tempo real) possibilita a deteção e a quantificação dos produtos acumulados sem ter que voltar a abrir os tubos de reação depois de concluída a PCR.\*

### <span id="page-6-2"></span>Informação sobre o agente patogénico

A hepatite C é uma inflamação do fígado causada pelo vírus com o mesmo nome. Ao contrário dos outros vírus da hepatite A, B, D ou E, a infeção com o vírus da hepatite C (VHC) leva, num grande número de casos, a doença crónica do fígado. Muitas vezes, uma infeção por VHC não produz sintomas durante um período de tempo relativamente longo. Por este motivo, a maior parte dos doentes nem sabe que está infetada com o VHC. Mas é precisamente nas fases iniciais da doença que a terapia é mais eficaz. Atualmente, o interferão  $\alpha$  (em combinação com Ribavirina) é o único tratamento

<sup>\*</sup> Mackay, I.M. (2004) Real-time PCR in the microbiology laboratory. Clin. Microbiol. Infect. 10, 190.

comprovadamente eficaz. No entanto, também se sabe que apenas alguns doentes com hepatite C crónica respondem à terapia com interferão. Assim sendo, em determinadas circunstâncias, este tratamento dispendioso do doente pode ser desfavorável e ter efeitos secundários graves, como seja a debilitação do sistema imunitário, levando a exacerbações (por ex., herpes labial, zona).

### <span id="page-7-0"></span>Características de desempenho

#### <span id="page-7-1"></span>Sensibilidade analítica

Para determinar a sensibilidade analítica do kit *artus* HCV RG RT-PCR, foi criada uma série de diluições padrão de 10 IU/µl a aproximadamente 0,0316 IU/µl cópias de ARN transcritas in vitro e analisadas com o kit *artus* HCV RG RT-PCR. As análises foram efetuadas em 3 dias diferentes em 8 replicações. Os resultados foram determinados por análise de probit. O limite de deteção analítica do kit *artus* HCV RG RT-PCR é 0,19 IU/µl (p = 0,05). Isto significa que existe uma probabilidade de 95% de o limite  $0.19$  IU/ $\mu$ l ser detetado.

A sensibilidade analítica de acordo com a purificação (kit QIAamp® DSP Virus) do kit *artus* HCV RG RT-PCR em Instrumentos Rotor-Gene foi determinada com uma série de diluições do padrão internacional da OMS para o ARN do VHC de 500 a aproximadamente 5 IU/ml do VHC, em amostras clínicas de plasma. Estas foram sujeitas a extração de ARN utilizando o kit QIAamp DSP Virus (volume de extração: 0,5 ml, volume de eluição: 25 µl). Cada uma das 9 diluições foi analisada com kit *artus* HCV RG RT-PCR em 3 dias diferentes em 8 replicações. Os resultados foram determinados por análise de probit. A figura 1 representa uma ilustração gráfica da análise de probit. O limite de deteção analítica relativa à purificação do kit *artus* HCV RG RT-PCR em combinação com instrumentos Rotor-Gene é de 33,6 IU/ml (p = 0,05). Isto significa que existe uma probabilidade de 95% de o limite 33,6 IU/ml ser detetado.

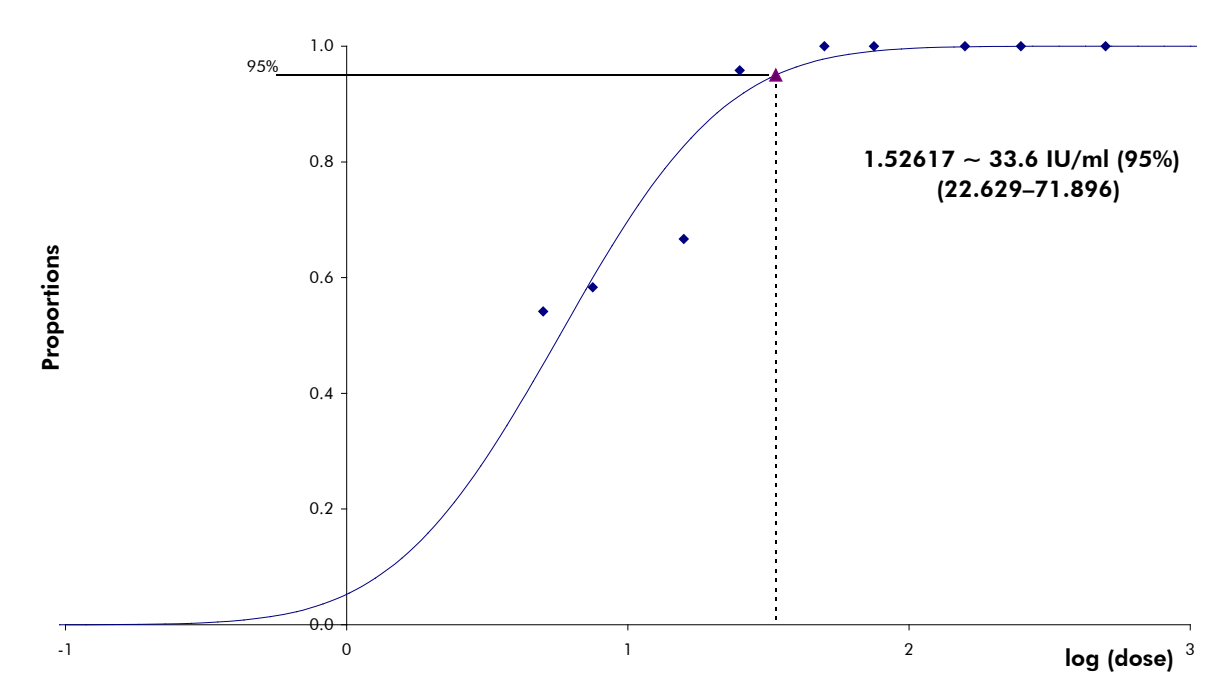

Figura 1. Análise de probit: VHC (Rotor-Gene 3000). Sensibilidade analítica relativa à purificação (Kit QIAamp DSP Virus, QIAGEN) do kit *artus* HCV RG RT-PCR no Rotor-Gene 3000.

#### Especificidade

A especificidade do kit *artus* HCV RG RT-PCR é, em primeiro lugar, garantida através da seleção dos primers e das sondas, assim como da seleção de condições de reação otimizadas. Os primers e as sondas foram verificados em termos de possível homologia com todas as sequências publicadas nos bancos de genes, por análise comparativa de sequências. A detetabilidade de todos os subtipos e genótipos relevantes foi assim assegurada.

Além disso, a especificidade foi validada com 100 amostras diferentes de plasma negativo para o VHC. Estas não geraram quaisquer sinais com os primers e sondas específicos do VHC que estão incluídos nos Hep. C Virus RG Masters.

Foi também testada a possibilidade de reações cruzadas do kit *artus* HCV RG RT-PCR usando o grupo de controlo listado na tabela 2. Nenhum dos patogénios testados demonstrou reatividade. Não ocorreram reações cruzadas com infeções mistas.

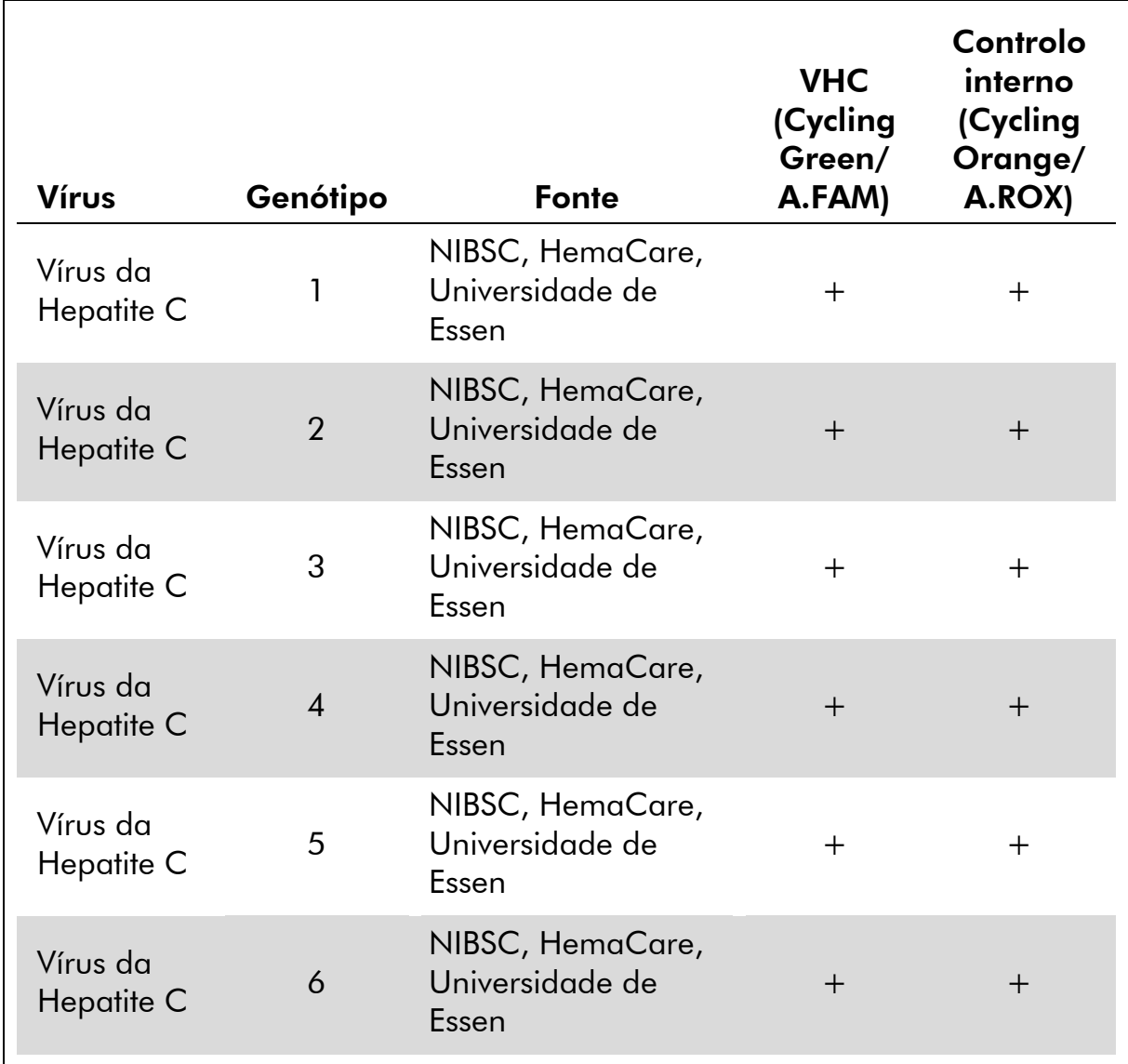

### Tabela 1. Teste da especificidade dos genótipos relevantes.

#### Tabela 2. Testes de especificidade do kit com agentes patogénicos com potencial de reação cruzada

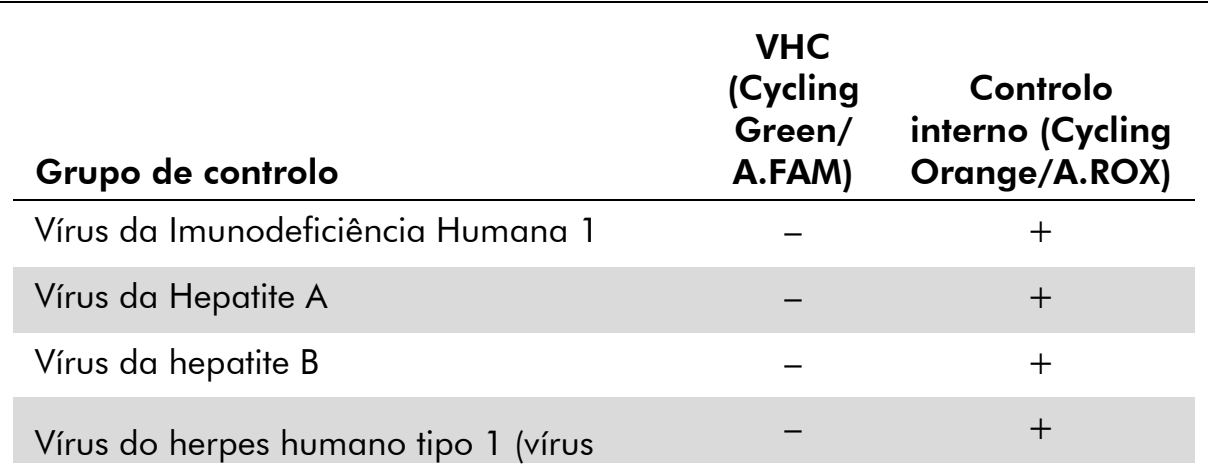

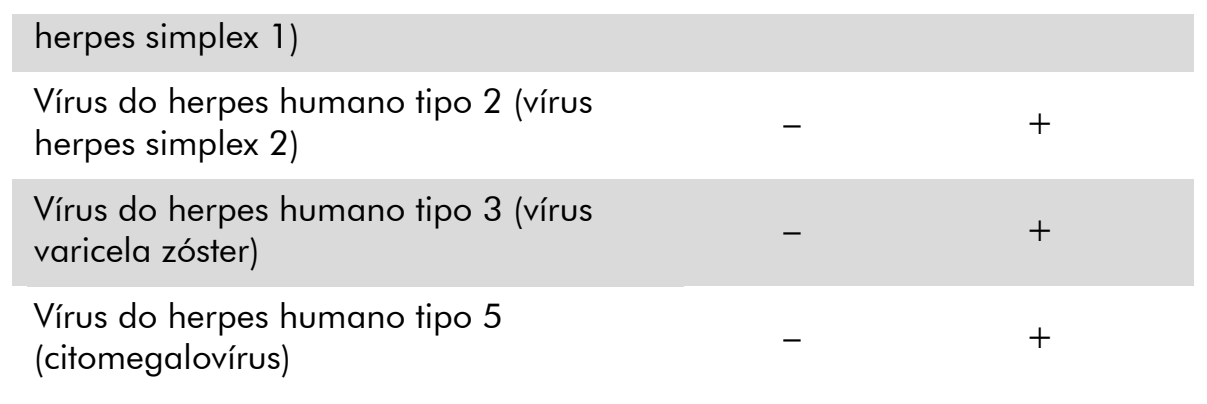

### Tabela 2. Continuação

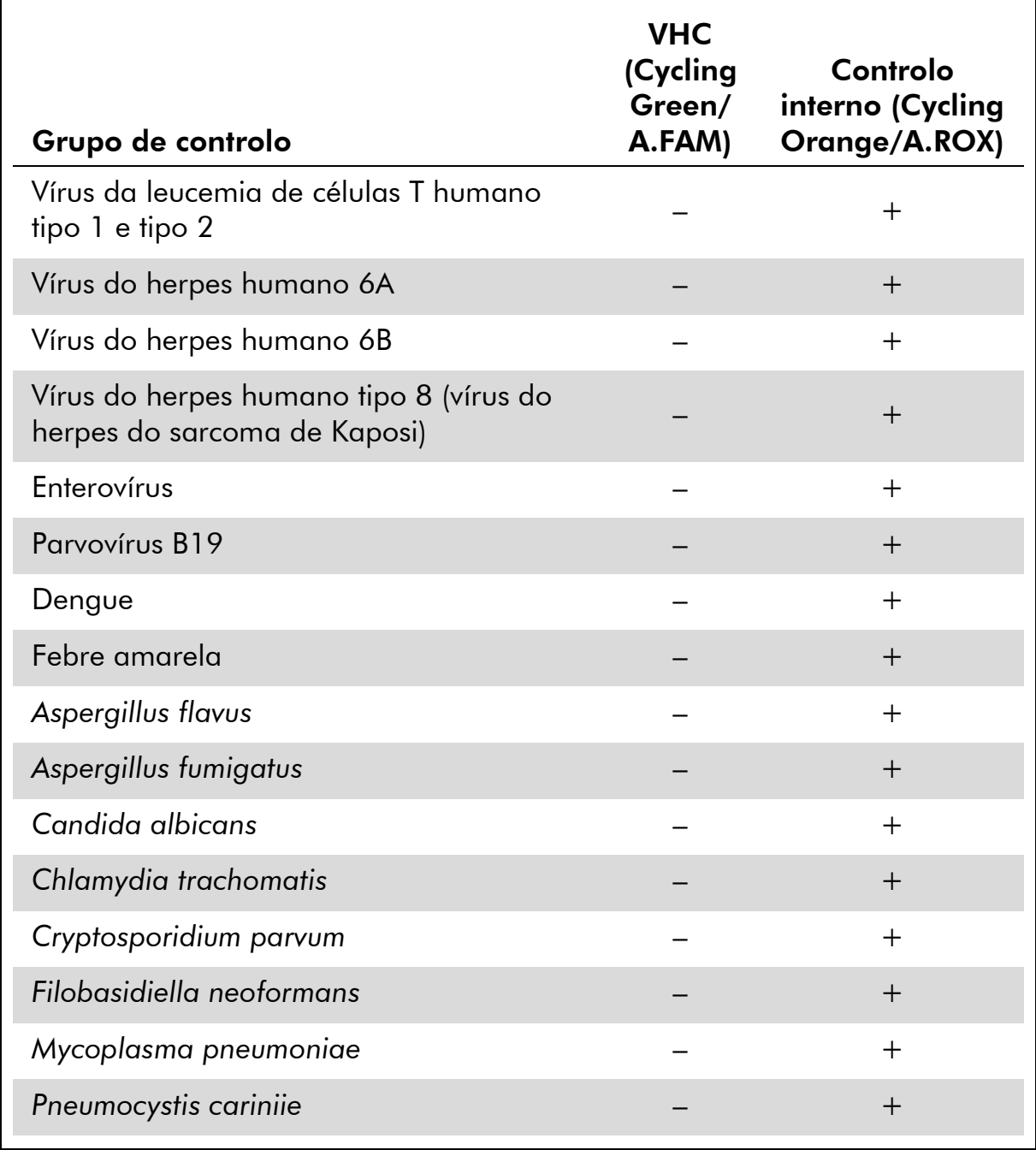

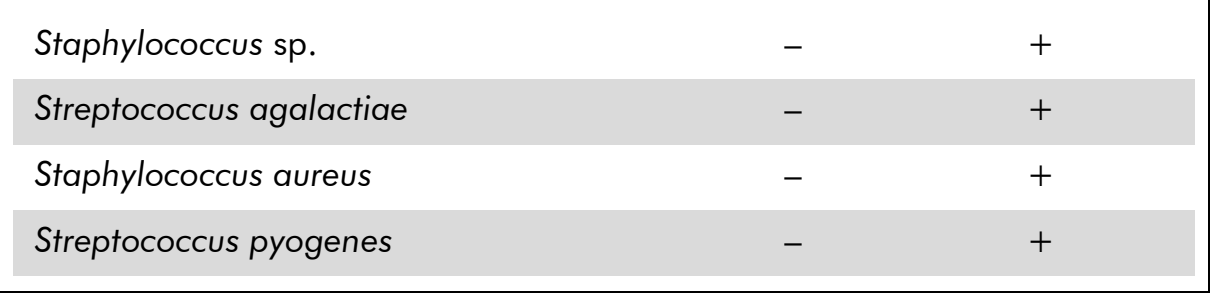

#### Intervalo linear

O intervalo linear (medida analítica) do kit *artus* HCV RG RT-PCR foi determinado através da análise de uma série de diluições de um VHC transcrito in vitro de 1 x 10<sup>7</sup> IU/ $\mu$ l a 1 IU/ $\mu$ l. A série de diluições foi previamente calibrada de acordo com o padrão internacional da OMS para o ARN do VHC.

Cada diluição foi testada em replicações (n = 8) utilizando o kit *artus* HCV RG RT-PCR nos instrumentos Rotor-Gene.

Foi determinado que o intervalo linear do kit *artus* HCV RG RT-PCR abrange concentrações de 1 IU/ $\mu$ l até, no mínimo, 1 x 10<sup>7</sup> IU/ $\mu$ l.

O intervalo linear relativo à purificação do kit *artus* HCV RG RT-PCR foi determinado por análise de amostras de Acrometrix. A purificação foi efetuada em replicações (n = 6) de 50 IU/ml a  $10^3$  IU/ml e em replicações (n = 4) de 5 x 10<sup>3</sup> IU/ml a 10<sup>6</sup> IU/ml utilizando o kit QIAamp DSP Virus (volume de extração: 0,5 ml, volume de eluição: 25 µl). Cada uma das amostras foi analisada usando o kit *artus* HCV RG RT-PCR em instrumentos Rotor-Gene. O intervalo linear relativo à purificação do kit *artus* HCV RG RT-PCR foi determinado para abranger as concentrações de 65 IU/ml a, pelo menos,  $10<sup>6</sup>$  IU/ml (ver a figura 2).

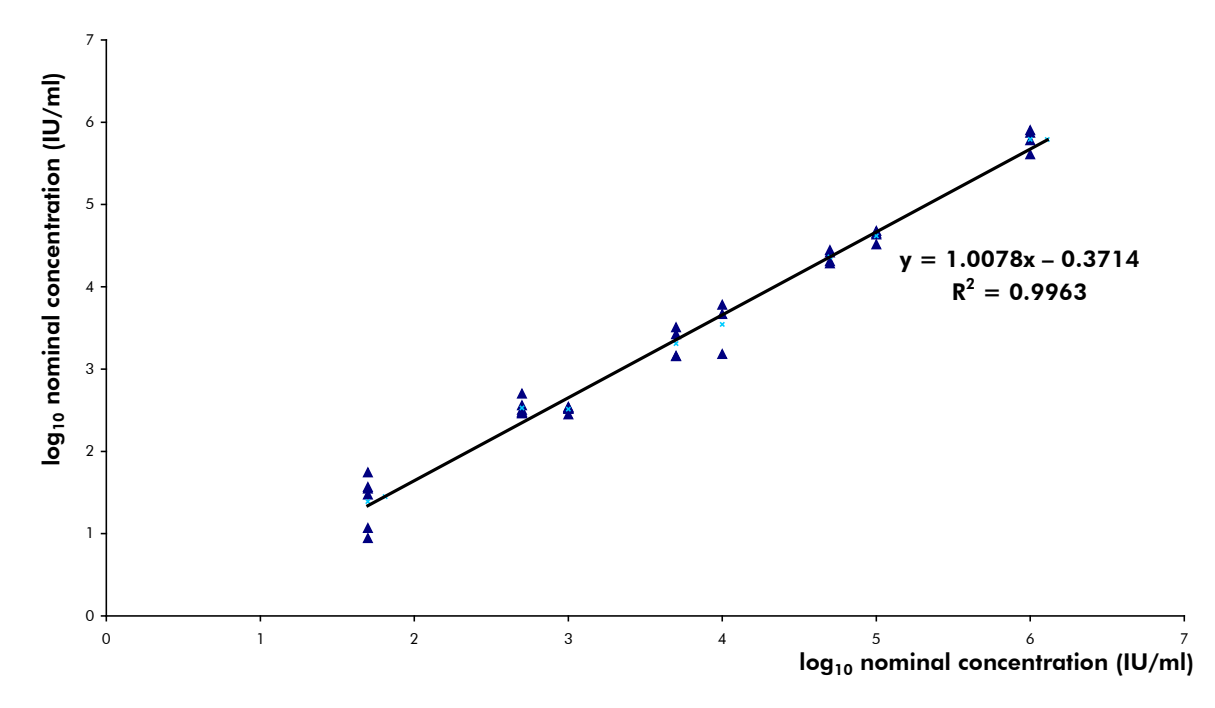

Figura 2. Intervalo linear do kit *artus* HCV RG RT-PCR. Cálculo do intervalo linear relativo à purificação. A linha reta foi determinada por uma regressão linear das concentrações calculadas de log<sub>10</sub> com as concentrações nominais de log<sub>10</sub>. A equação da linha de regressão está incluída na figura.

#### Precisão

Os dados de precisão para o kit *artus* HCV RG RT-PCR em instrumentos Rotor-Gene possibilitam a averiguação da variância total do ensaio. A variância total consiste na variabilidade intra-ensaio (variabilidade de múltiplos resultados de amostras da mesma concentração num ensaio), na variabilidade entre ensaios (variabilidade de múltiplos resultados do ensaio gerados nos diversos instrumentos do mesmo tipo, por diferentes operadores num laboratório) e na variabilidade entre lotes (variabilidade de múltiplos resultados do ensaio utilizando diversos lotes). Os dados obtidos foram utilizados para determinar o desvio-padrão, a variância e o coeficiente de variação para o agente patogénico específico e a PCR de controlo interno.

Os dados de precisão do kit *artus* HCV RG RT-PCR foram recolhidos utilizando o padrão de quantificação com a menor concentração (QS 4; 10 IU/µl). O teste foi realizado com 8 replicações. Os dados de precisão foram calculados com base nos valores de  $C_T$  das curvas de amplificação ( $C_T$ : ciclo limite, ver a tabela 3). Além disso, foram determinados dados de precisão para resultados quantitativos em IU/ $\mu$ l, utilizando os valores de  $C<sub>T</sub>$  correspondentes (ver a tabela 4). Tendo por base estes resultados, a dispersão estatística global de uma dada amostra com a concentração referida é de 1,52% ( $C_T$ ) ou 25,71% (concentração) e  $0.75\%$  ( $C_T$ ) para a deteção do controlo interno. Estes valores

baseiam-se na totalidade de todos os valores individuais das variabilidades determinadas.

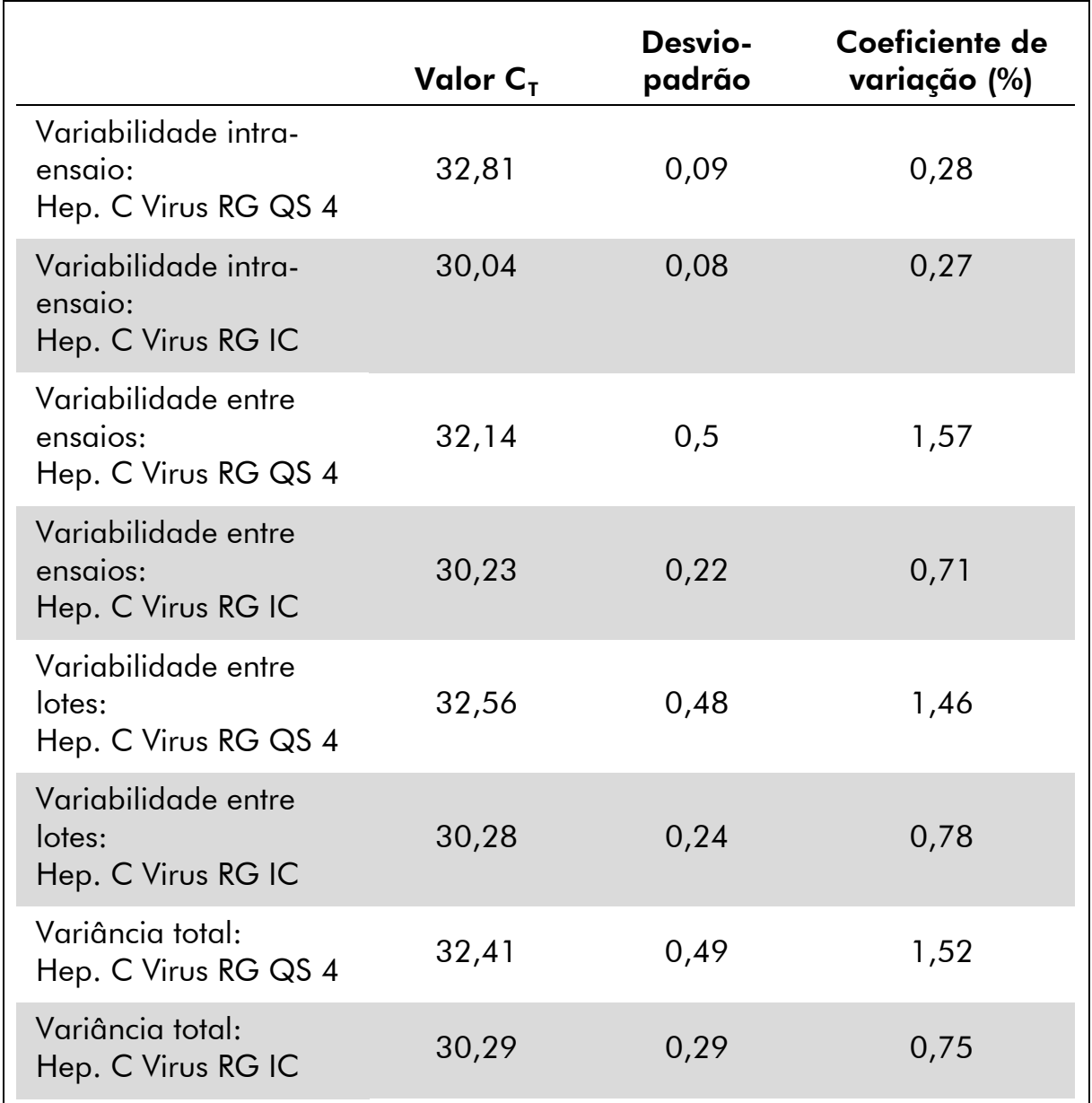

#### Tabela 3. Dados de precisão com base nos valores de  $C_T$

#### Tabela 4. Dados de precisão com base nos resultados quantitativos (em  $IU/\mu I)$

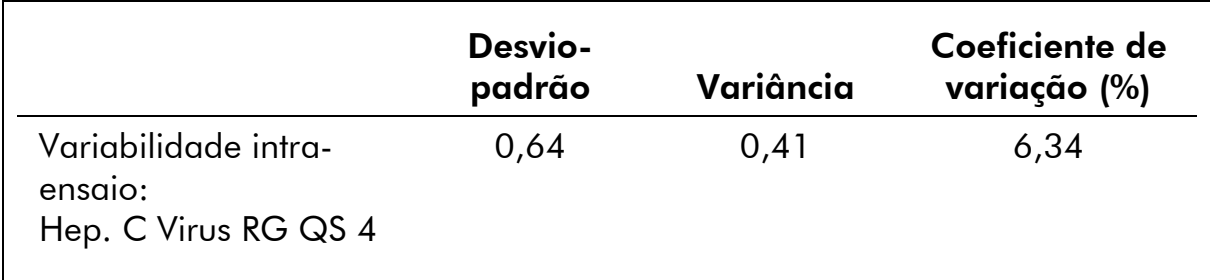

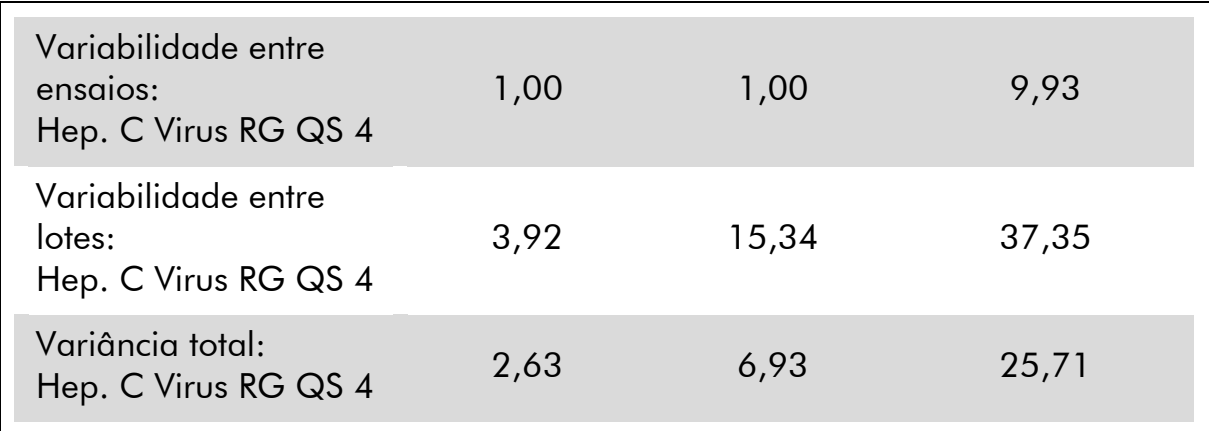

#### Robustez

A verificação da robustez permite apurar a taxa total de erro do kit *artus* HCV RG RT-PCR. Para isso, foram misturadas 100 amostras de plasma negativas para o VHC com 2 IU/µl por volume de eluição de ARN de controlo do VHC (aproximadamente três vezes a concentração dos limites de sensibilidade analíticos). Após a extração utilizando o kit QIAamp DSP Virus, estas amostras foram analisadas com o kit *artus* HCV RG RT-PCR. A taxa de erro foi de 0% para a totalidade das amostras de VHC. A robustez do controlo interno foi verificada adicionalmente através da purificação e da análise de 100 amostras de plasma negativas para o VHC. A taxa total de erro foi de 0%. Não foram observadas inibições. Deste modo, a robustez do kit *artus* HCV RG RT-PCR é de ≥ 99%.

#### Reprodutibilidade

Os dados de reprodutibilidade permitem uma avaliação regular do desempenho do kit *artus* HCV RG RT-PCR, bem como uma comparação de eficiência com outros produtos. Estes dados foram obtidos pela participação nos programas de competência estabelecidos.

#### Avaliação diagnóstica

O kit *artus* HCV RG RT-PCR foi avaliado num estudo. Ao comparar o kit *artus* HCV RG RT-PCR com o teste COBAS® TaqMan® HCV, 276 amostras clínicas de plasma foram analisadas retrospetivamente. Todas as amostras haviam sido previamente analisadas positivas ou negativas utilizando o teste COBAS TaqMan HCV para diagnóstico de rotina.

O isolamento de ARN de VHC para análise do kit *artus* HCV RG RT-PCR foi feito utilizando o kit QIAamp DSP Virus, tendo a análise sido efetuada no instrumento Rotor-Gene 6000. Para a análise comparativa com o teste COBAS TaqMan HCV, o ARN de VHC foi isolado de acordo com as instruções do fabricante fornecidas no folheto informativo da embalagem. Os resultados

obtidos com o kit *artus* HCV RG PCR foram comparados com os obtidos com o teste COBAS TaqMan HCV (ver a tabela 5 e a figura 3).

137 das 139 amostras que se revelaram positivas com o teste COBAS TaqMan HCV também se revelaram positivas com o kit *artus* HCV RG RT-PCR. As 137 amostras que se revelaram negativas com o teste COBAS TaqMan HCV também se revelaram negativas com o kit *artus* HCV RG RT-PCR.

Se os resultados obtidos com o teste COBAS TaqMan HCV forem considerados como referência, a sensibilidade de diagnóstico é de 100% e a especificidade de diagnóstico é de 98,6%.

#### Tabela 5. Resultados das 276 amostras de plasma com EDTA retrospetivas analisadas

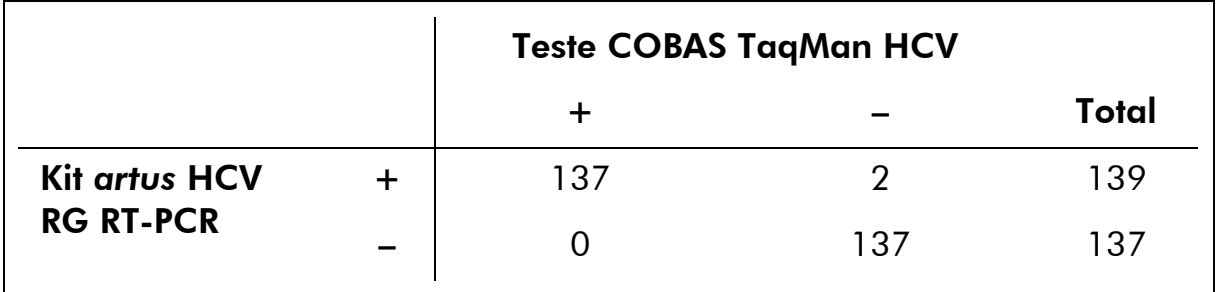

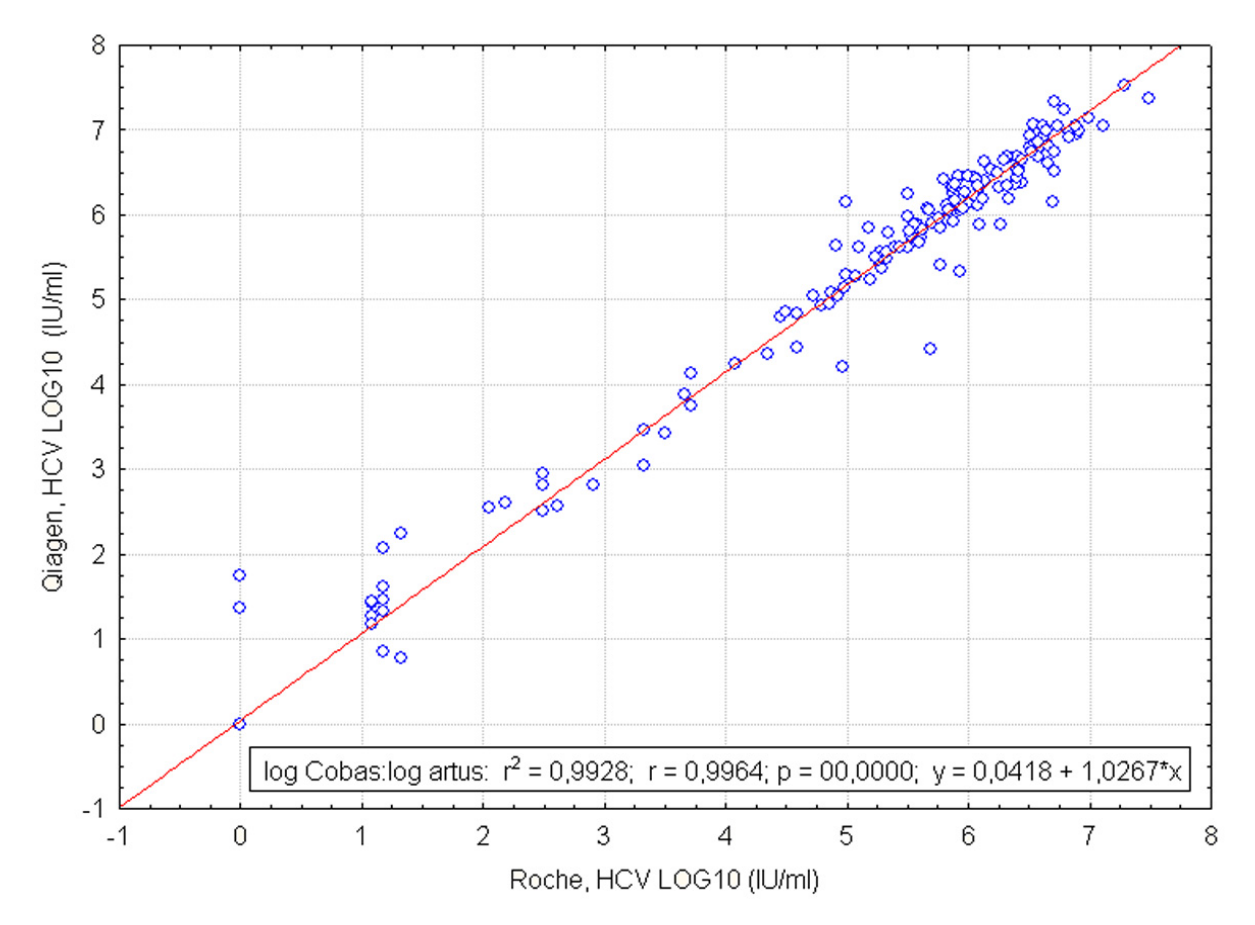

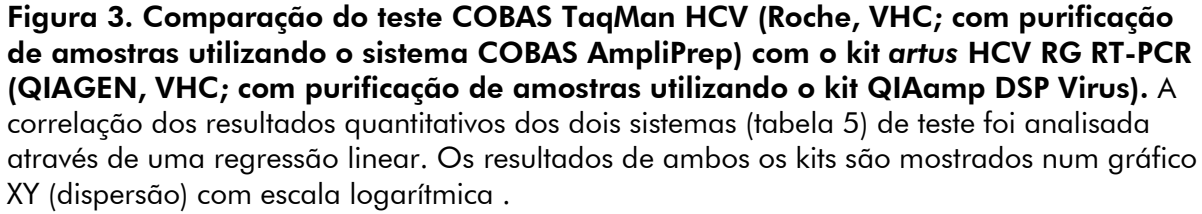

### <span id="page-17-0"></span>Equipamentos e reagentes não fornecidos

Ao trabalhar com produtos químicos, usar sempre equipamento de laboratório adequado, luvas descartáveis e óculos de proteção. Para mais informações, consultar as fichas de dados de segurança (SDS) adequadas, disponíveis junto do fornecedor do produto.

- Kit de isolamento de ARN (ver ["Isolamento de ARN"](#page-20-0) na página [21\)](#page-20-0)
- Pipetas (ajustáveis)\*
- **Pontas de pipetas estéreis com filtros**
- **Misturador vórtex\***
- Centrífuga de bancada\* com rotor para tubos de ensaio de 2 ml
- Instrumento Rotor-Gene Q MDx, Rotor-Gene Q ou Rotor-Gene<sup>\*†</sup> com canais de fluorescência para Cycling Green e Cycling Orange ou com canais de fluorescência para Cycling A.FAM e Cycling A.ROX
- Rotor-Gene Q MDx/Rotor-Gene Q, versão de software 1.7.94 ou posterior (Rotor-Gene 6000, versão de software 1.7.65, 1.7.87, 1.7.94; Rotor-Gene 3000, versão de software 6.0.23)
- Strip Tubes and Caps (tiras de tubos e tampas), 0,1 ml, para utilização com o rotor de 72 poços (n.º cat. 981103 ou 981106)
- Em alternativa: PCR Tubes (tubos de PCR), 0,2 ml, para utilização com o rotor de 36 poços (n.º cat. 981005 ou 981008)
- Bloco de refrigeração (Loading Block 72 x 0.1 ml Tubes [bloco de carregamento 72 tubos de 0,1 ml], n.º cat. 9018901, ou Loading Block 96 x 0.2 ml Tubes [bloco de carregamento 96 tubos de 0,2 ml], n.º cat. 9018905)

- \* Assegurar que os instrumentos foram verificados e calibrados de acordo com as recomendações do fabricante.
- † O kit *artus* HCV RG RT-PCR não pode ser usado com instrumentos Rotor-Gene Q 2plex.

### <span id="page-18-0"></span>Notas Importantes

### <span id="page-18-1"></span>Precauções gerais

O utilizador deve ter sempre em atenção o seguinte:

- Utilizar pontas de pipetas estéreis com filtros.
- Armazenar e extrair materiais positivos (amostras, controlos positivos e fragmentos amplificados) separadamente dos restantes reagentes e adicioná-los à mistura de reação numa unidade situada num espaço separado.
- Descongelar completamente todos os componentes à temperatura ambiente (15–25 °C) antes de dar início a um ensaio.
- Assim que estiverem descongelados, misturar os componentes (pipetando repetidamente para cima e para baixo ou aplicando impulsos no vórtex) e centrifugar brevemente.
- Trabalhar com rapidez e manter os componentes em gelo ou no bloco de refrigeração (bloco de carregamento de 72/96 poços).

### <span id="page-18-2"></span>Colheita, armazenamento e transporte de amostras

 $(i)$ Todas as amostras devem ser consideradas potencialmente infeciosas.

São apenas permitidos os seguintes materiais de amostra, para os quais têm de ser rigorosamente observadas as seguintes regras e instruções relativas à colheita, transporte e armazenamento.

 $(i)$ Estudos atuais apontam o plasma tratado com EDTA ou citrato como os materiais de amostra mais adequados para deteção do VHC. Por isso, recomenda-se a utilização destes materiais com o kit *artus* HCV RG RT-PCR.

A validação interna do kit *artus* HCV RG RT-PCR foi efetuada usando amostras de plasma humano tratado com EDTA. Não existem outras amostras validadas. Utilizar apenas o kit de isolamento de ARN recomendado (ver ["Isolamento de](#page-20-0)  [ARN"](#page-20-0), na página [21\)](#page-20-0) para a preparação das amostras.

O uso de determinados materiais tem de ser rigorosamente observado, bem como as instruções relativas a transporte e armazenamento.

#### Colheita de amostras

Toda colheita de sangue leva a uma lesão dos vasos sanguíneos (artérias, veias, capilares). Devem apenas ser usados materiais inócuos e estéreis. Estão disponíveis materiais descartáveis para colheita de sangue. Para a punção de veias, não se devem utilizar agulhas muito finas. A colheita de sangue venoso deve ser feita em locais adequados na região da dobra do cotovelo, do

antebraço ou do dorso da mão. O sangue deve ser colhido em tubos de amostra padrão (tampa vermelha, Sarstedt ou tubos equivalentes de outros fabricantes). Deve ser colhido um volume de 5-10 ml de sangue tratado com EDTA. Inverter os tubos diretamente após colheita da amostra (8 vezes, não agitar).

Gi. Não devem ser usadas amostras de indivíduos tratados com heparina (consulte ["Substâncias interferentes"](#page-19-0), na página [20\)](#page-19-0).

#### Armazenamento de amostras

O sangue total deve ser separado em plasma e componentes celulares por centrifugação durante 20 minutos a 800–1600 x *g* no prazo de 6 horas. O plasma isolado tem de ser transferido para tubos de polipropileno estéreis. A sensibilidade do ensaio pode ser comprometida através da repetida congelação ou de uma conservação mais longa da amostra. O ARN de vírus encapsulados apresenta estabilidade durante dias, se armazenado a 4 °C, durante semanas se armazenado a –20 °C e durante meses a anos quando armazenado a –70 °C.\*

#### Transporte de amostras

O material de amostra deve ser transportado num contentor de transporte à prova de estilhaço. O perigo potencial de infeção devido a fuga da amostra pode, assim, ser evitado. As amostras devem ser transportadas de acordo com as instruções locais e nacionais para o transporte de material patogénico.†

As amostras devem ser enviadas no prazo de 6 horas. A conservação no local da colheita não é recomendada. É possível enviar as amostras por correio, de acordo com os regulamentos para o transporte de material patogénico. Recomenda-se o transporte da amostra por serviços de correio expresso. As amostras de sangue devem ser enviadas refrigeradas (2–8 °C), enquanto que o plasma separado deve ser enviado congelado (–15 a –30 °C).

#### <span id="page-19-0"></span>Substâncias interferentes

Valores elevados de bilirrubina (≤ 15 mg/dl) e de lípidos (≤ 800 mg/dl), assim como amostras hemolíticas, não influenciam o sistema. A heparina (≤10 IU/ml) afeta a PCR. As amostras que tenham sido colhidas em tubos heparinizados não devem ser utilizadas. As amostras de doentes tratados com heparina também não devem ser usadas.

<sup>\*</sup> Arbeitskreis Blut, V17 (09.1997), Bundesgesundheitsblatt 11/1997, p. 452–456.

<sup>†</sup> † International Air Transport Association (IATA, Associação Internacional de Transporte Aéreo). Dangerous Goods Regulations (Regulamentos para Mercadorias Perigosas).

### <span id="page-20-0"></span>Isolamento de ARN

O kit QIAamp DSP Virus (QIAGEN, n.º cat. 60704) está validado para purificação de ARN viral obtido de plasma humano para utilização com o kit *artus* HCV RG RT-PCR. Realizar a purificação de ARN viral em conformidade com as instruções constantes do *Manual do Kit QIAamp DSP Virus*.

 $(i)$ A utilização de ARN transportador é de grande importância para a eficiência de extração e, com isso, para o rendimento do ADN/ARN. Para aumentar a estabilidade do ARN transportador fornecido com o kit QIAamp DSP Virus, deverão ser seguidas as indicações sobre a reconstituição e conservação do ARN transportador descritas no manual de instruções ("Preparação de reagentes e tampões").

 $(i)$ O controlo interno do kit *artus* HCV RG RT-PCR pode ser utilizado diretamente no procedimento de isolamento (ver ["Controlo interno"](#page-20-1) abaixo). Assegurar que é adicionada uma amostra negativa de plasma à purificação. O sinal correspondente do controlo interno aí contido funciona como base para a avaliação da purificação.

### <span id="page-20-1"></span>Controlo interno

É fornecido um controlo interno (Hep. C Virus RG IC). Isto permite ao utilizador controlar o procedimento de isolamento de ARN e verificar a possível inibição da PCR. Para este fim, adicionar o controlo interno numa relação de 0,1 µl por 1 µl do volume de eluição no isolamento. Por exemplo, ao utilizar o kit QIAamp DSP Virus, o ARN é eluído em 60 µl de tampão de eluição (AVE). Daí que, devem ser inicialmente adicionados 6  $\mu$ l de controlo interno.

Œ O controlo interno e o ARN transportador (ver ["Isolamento de ARN"](#page-20-0) acima) só devem ser adicionados à mistura de tampão de lise e amostra ou diretamente ao tampão de lise.

O controlo interno não pode ser adicionado diretamente à amostra. Se adicionado ao tampão de lise, ter em atenção que a mistura do controlo interno com o tampão de lise–ARN transportador deverá ser utilizada logo após ser preparada (a conservação da mistura à temperatura ambiente ou no frigorífico pode, em poucas horas, desativar o controlo interno e diminuir a eficiência da extração).

Não adicionar o controlo interno e o ARN transportador diretamente na amostra.

O controlo interno pode ser utilizado, opcionalmente, exclusivamente para verificar uma possível inibição da PCR. Para esta aplicação, adicionar o

controlo interno diretamente à mistura de Hep. C Virus RG Master A e Hep. C Virus RG Master B, conforme descrito no passo 2b do protoloco (página [24\)](#page-23-0).

### <span id="page-21-0"></span>Quantificação

Os padrões de quantificação fornecidos (Hep. C Virus RG QS 1–4) são tratados como amostras previamente purificadas, sendo utilizado o mesmo volume (20 µl). Para gerar uma curva padrão nos instrumentos Rotor-Gene Q, os 4 padrões de quantificação devem ser usados e definidos na caixa de diálogo "Edit Samples" (Editar amostras) como padrões com as concentrações especificadas (consultar o manual do utilizador do instrumento).

G. Os padrões de quantificação são definidos como IU/µl.\* Para a conversão dos valores apurados com base na curva padrão em IU/ml de amostra, deve-se utilizar a seguinte equação:

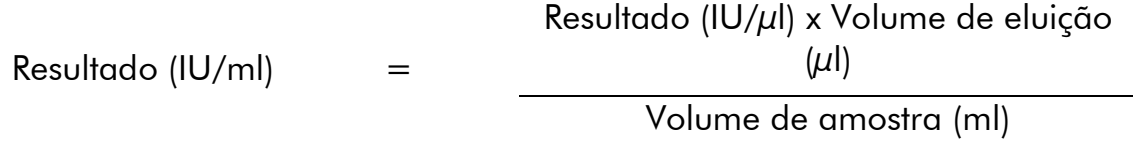

Como regra geral, o volume de amostra inicial deve ser introduzido na equação acima representada. Isto tem de ser considerado quando o volume da amostra tiver sido alterado antes da extração do ácido nucleico (por ex.: reduzir o volume por centrifugação ou aumentar o volume adicionando ao volume necessário para o isolamento).

\* O padrão foi calibrado utilizando o 1º padrão internacional para o VHC (OMS).

### <span id="page-22-0"></span>Protocolo: PCR e análise de dados

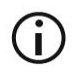

#### Pontos importantes antes de iniciar o procedimento

- Antes de dar início ao procedimento, ler ["Notas Importantes"](#page-18-0), páginas [19–](#page-18-0) [22.](#page-21-0)
- Familiarizar-se com o instrumento Rotor-Gene Q antes de dar início ao protocolo. Consultar o manual do utilizador do instrumento.
- Assegurar-se de que, pelo menos, um dos padrões de quantificação e um controlo negativo (água, grau de PCR) são incluídos por ensaio de PCR. Para criar uma curva padrão, usar todos os 4 padrões de quantificação fornecidos (Hep. C Virus RG QS 1–4) para cada ensaio de PCR.

#### Outros aspetos importantes antes de iniciar o procedimento

- Assegurar que o bloco de refrigeração (acessório do instrumento Rotor-Gene Q) é pré-arrefecido para 2–8 °C.
- Antes de cada utilização, todos os reagentes têm de ser completamente descongelados, misturados (por pipetagem repetida para cima e para baixo ou por ação rápida do vórtex) e brevemente centrifugados.

#### Procedimento

- 1. Colocar o número de tubos de PCR pretendidos nos adaptadores do bloco de refrigeração.
- 2. Em caso de utilização do controlo interno para monitorizar o procedimento de isolamento de ARN e verificar uma possível inibição da PCR, seguir o passo 2a. Em caso de utilização do controlo interno para verificar exclusivamente a inibição da PCR, seguir o passo 2b.
- 2a. O controlo interno já foi adicionado ao isolamento (ver ["Controlo](#page-20-1)  [interno"](#page-20-1), página [21\)](#page-20-1). Neste caso, preparar uma master mix de acordo com a tabela 6.

A mistura de reação contém tipicamente todos os componentes necessários para a PCR exceto a amostra.

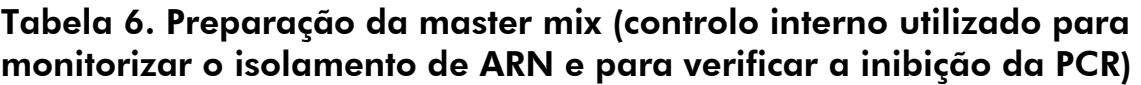

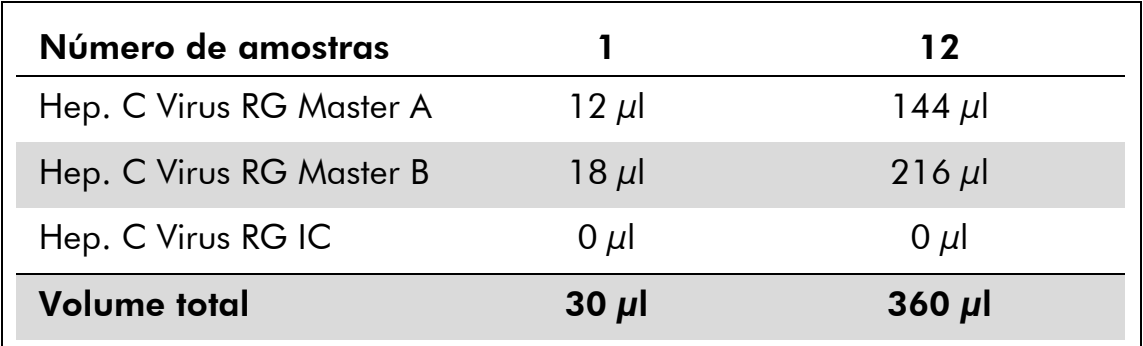

#### <span id="page-23-0"></span>2b. O controlo interno tem de ser adicionado diretamente à mistura de Hep. C Virus Master A e Hep. C Virus Master B. Neste caso, preparar uma master mix de acordo com a tabela 7.

A mistura de reação contém tipicamente todos os componentes necessários para a PCR exceto a amostra.

#### Tabela 7. Preparação da master mix (controlo interno utilizado exclusivamente para monitorizar a inibição da PCR)

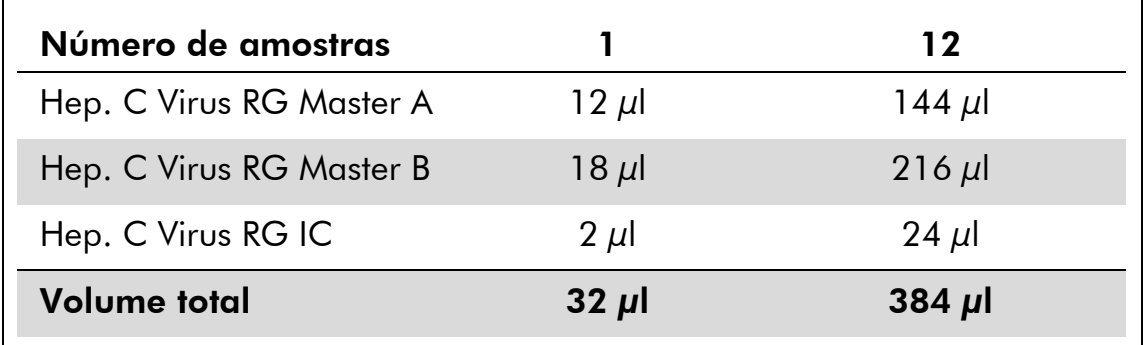

\* O aumento de volume causado através pela adição de controlo interno é desprezável na preparação do ensaio por PCR. A sensibilidade do sistema de deteção não é afetada.

3. Pipetar 30 µl da master mix para cada tubo de PCR. De seguida, adicionar 20 µl de ARN da amostra eluída (ver a tabela 8). Da mesma forma, deverão ser utilizados 20 µl de, pelo menos, um dos padrões de quantificação (Hep. C Virus RG QS 1–4) como controlo positivo e 20 µl de água (água, grau de PCR) como um controlo negativo.

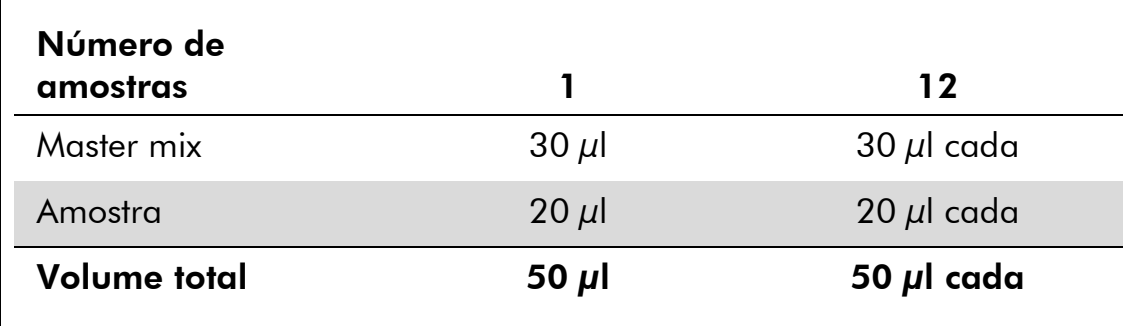

#### Tabela 8. Preparação do ensaio por PCR

- 4. Fechar os tubos de PCR. Assegurar que o anel de bloqueio (acessório do instrumento Rotor-Gene) é colocado no topo do rotor para evitar a abertura acidental dos tubos durante o ensaio.
- 5. Para a deteção de ARN do VHC, criar um perfil de temperatura de acordo com os passos a seguir indicados.

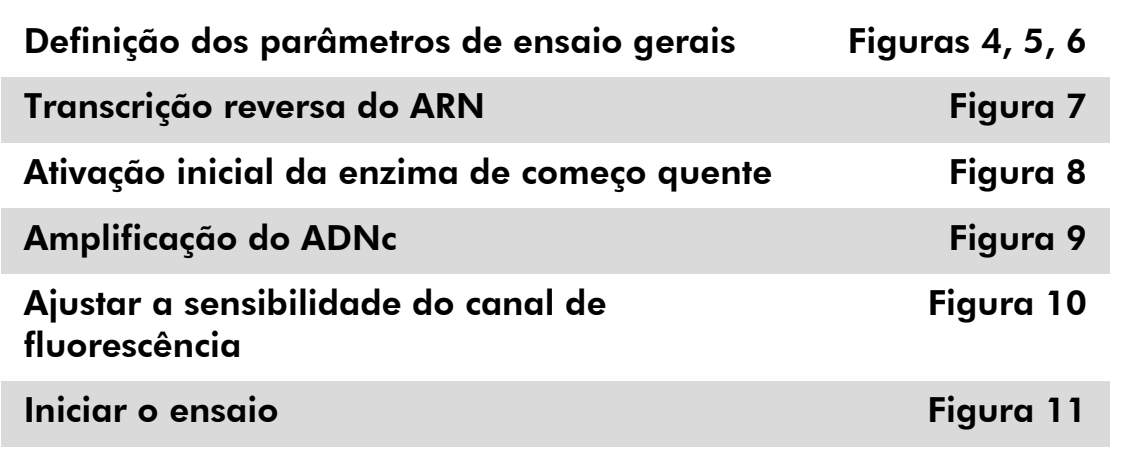

Todas as especificações referem-se ao Rotor-Gene Q MDx/Rotor-Gene Q, versão de software 1.7.94, Rotor-Gene 6000, versões de software 1.7.65, 1.7.87, 1.7.94 e Rotor-Gene 3000, versão de software 6.0.23. Pode encontrar mais informações sobre a programação dos instrumentos Rotor-Gene Q no manual do utilizador do instrumento. Estas definições estão enquadradas a negrito, nas ilustrações que se seguem. São incluídas ilustrações para os instrumentos Rotor;-Gene Q. Sempre que forem necessários valores diferentes para o Rotor-Gene 3000, estas diferenças são descritas no texto.

6. Primeiro, começar por abrir a caixa de diálogo "New Run Wizard" (Assistente de novo ensaio) (figura 4). Marcar a caixa "Locking Ring Attached" (Anel bloqueador conectado) e clicar em "Next" (Seguinte).

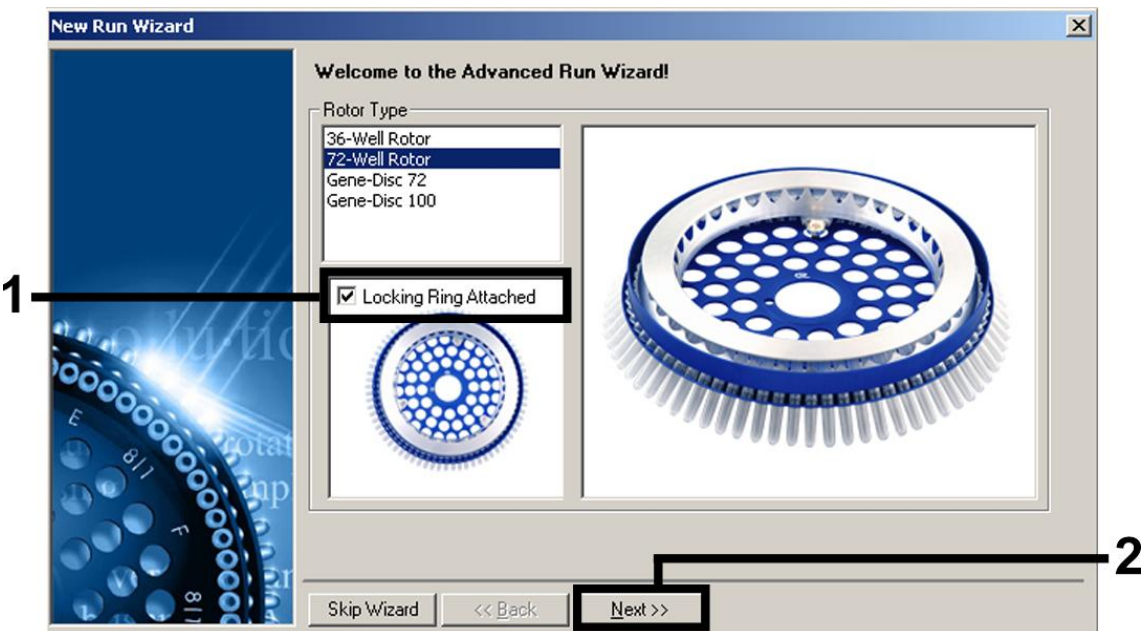

Figura 4. A caixa de diálogo "New Run Wizard".

7. Selecionar *50* para o volume de reação da PCR e clicar em "Next" (figura 5).

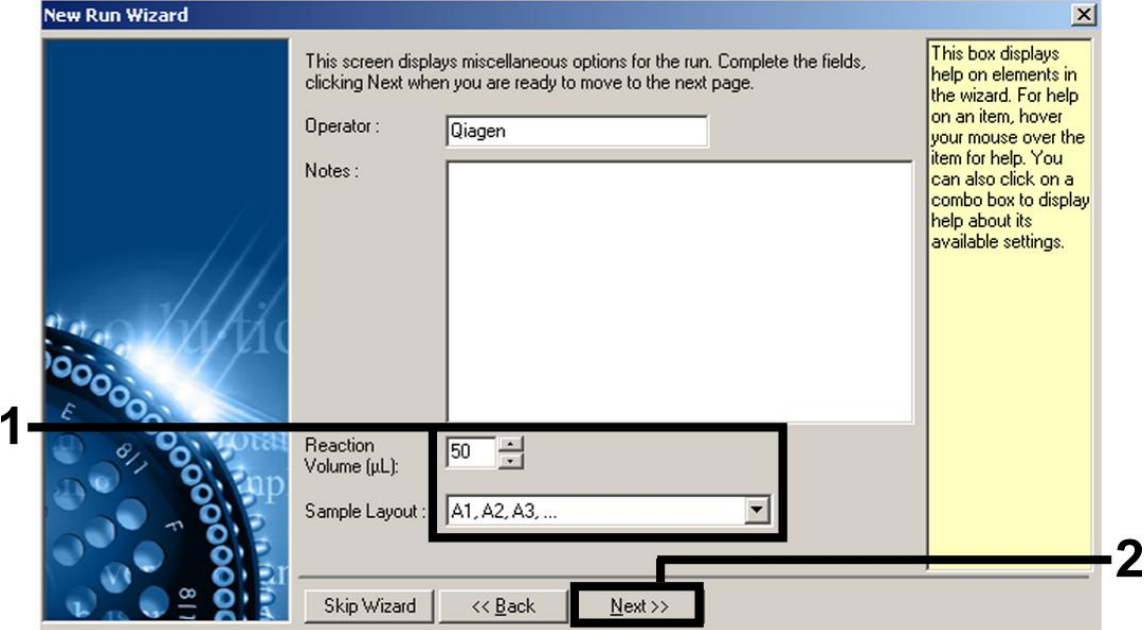

Figura 5. Definição dos parâmetros de ensaio gerais.

8. Clicar no botão "Edit Profile" (Editar perfil) na caixa de diálogo seguinte do "New Run Wizard" (figura 6) e programar o perfil de temperatura conforme se mostra nas figuras 6-9).

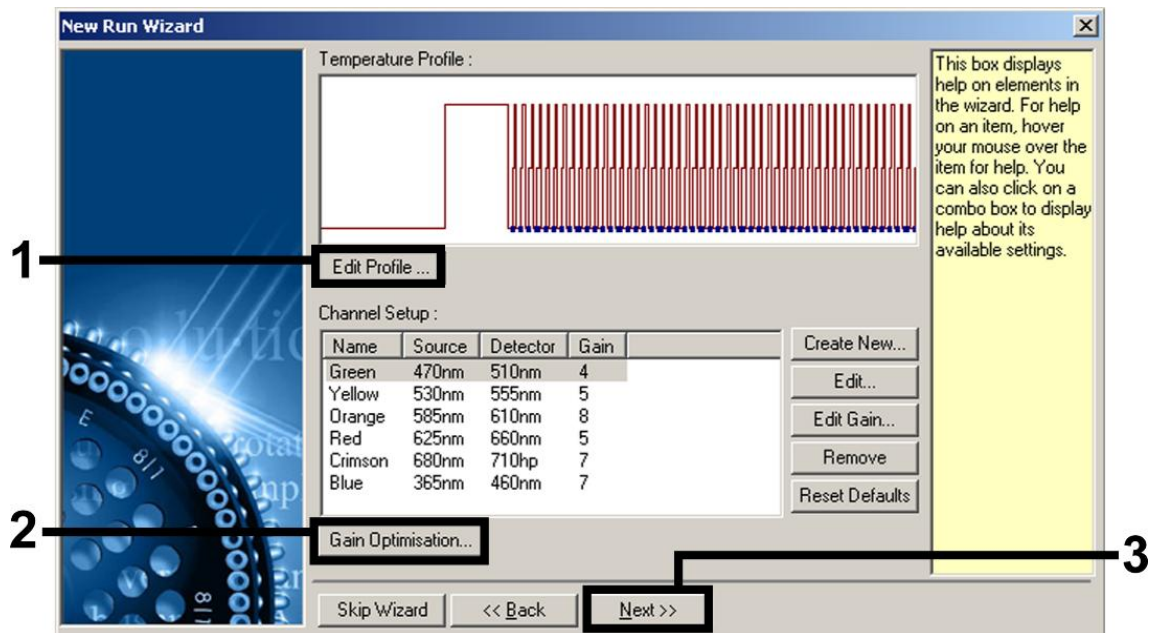

Figura 6. Edição do perfil.

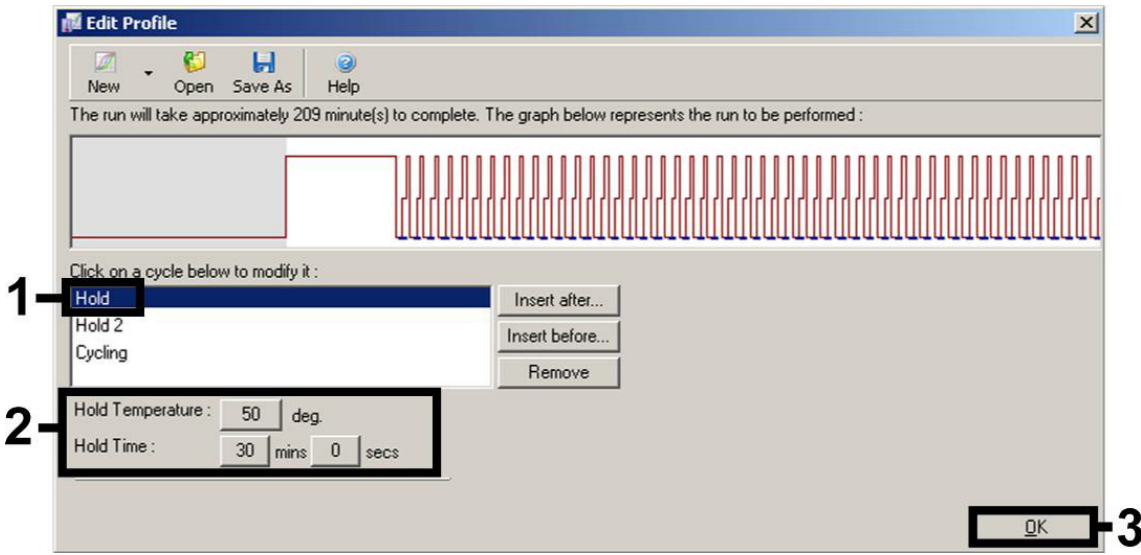

Figura 7. Transcrição reversa do ARN.

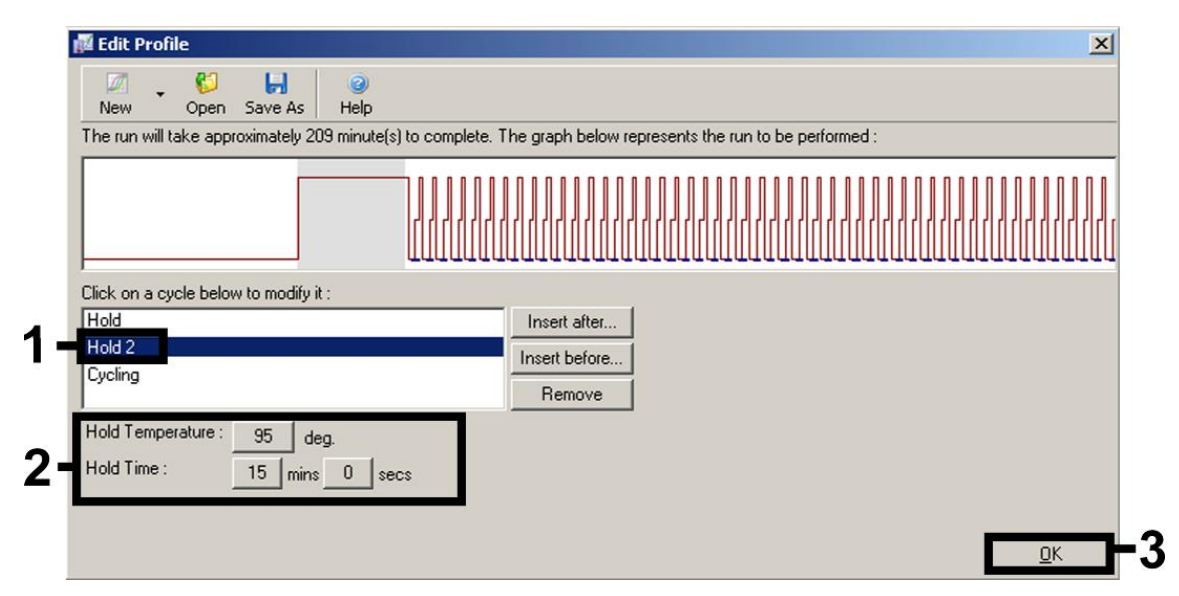

Figura 8. Ativação inicial da enzima de começo quente.

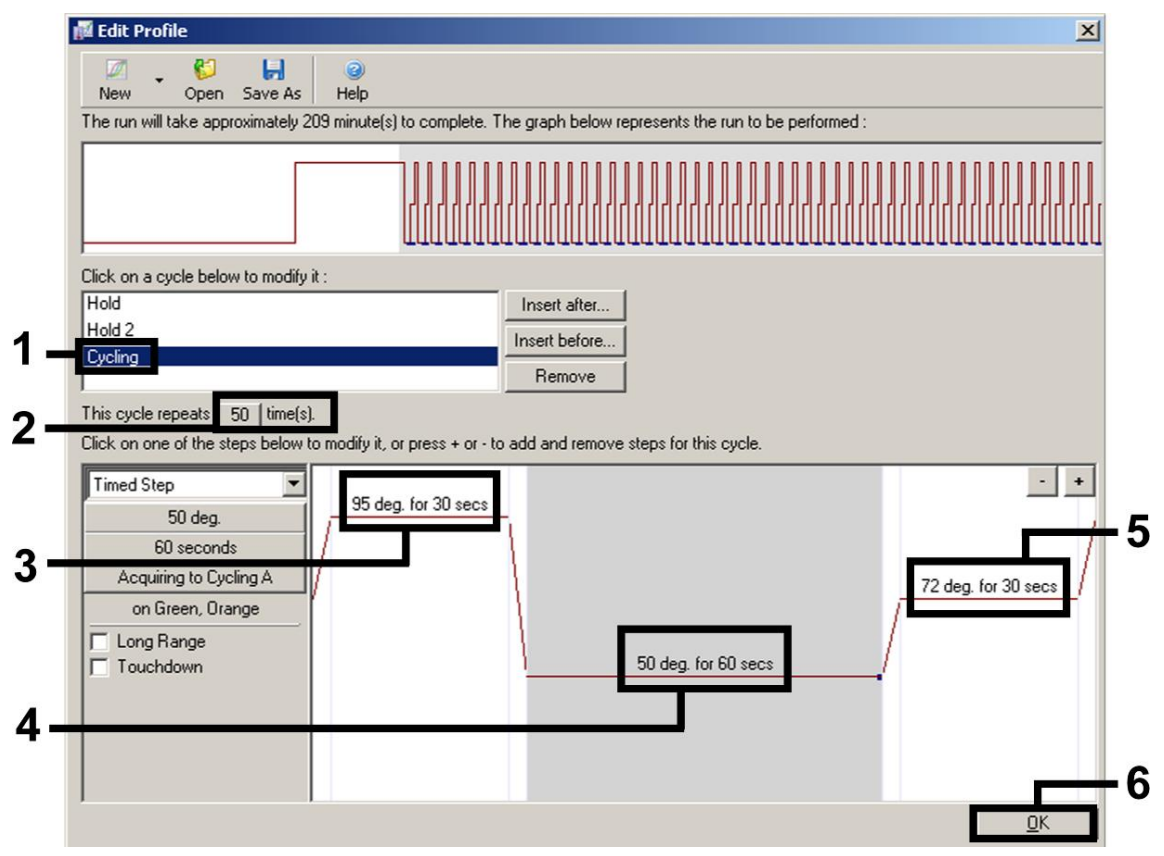

Figura 9. Amplificação do ADNc. Ter em atenção que, no Rotor-Gene 3000, o software irá definir os corantes fluorescentes como "FAM/Sybr, ROX".

9. O intervalo de deteção dos canais de fluorescência tem de ser determinado de acordo com as intensidades de fluorescência nos tubos de PCR. Clicar em "Gain Optimisation" (Otimização de ganho) na caixa de diálogo "New Run Wizard" (ver figura 6) para abrir a caixa de diálogo "Auto-Gain Optimisation Setup" (Configuração da otimização automática de ganho). Definir a temperatura de

calibração para *50* para igualar a temperatura de hibridização do programa de amplificação (figura 10).

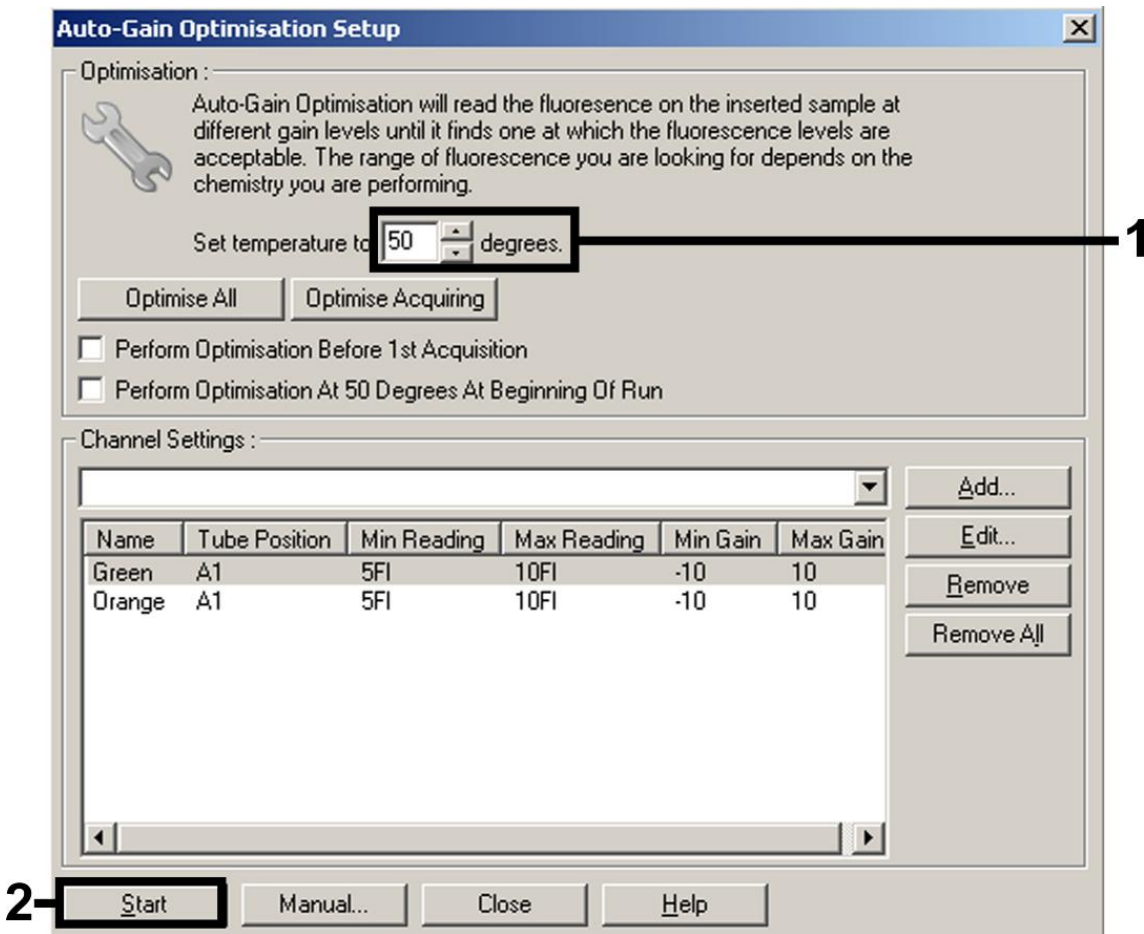

Figura 10. Ajustar a sensibilidade do canal de fluorescência. Ter em atenção que, no Rotor-Gene 3000, o software irá definir os corantes fluorescentes como "FAM/Sybr" e "ROX".

10. Os valores de ganho determinados pela calibração de canais são guardados automaticamente e são enumerados na última janela do menu do procedimento de programação (figura 11). Clique em "Start Run" (Iniciar ensaio).

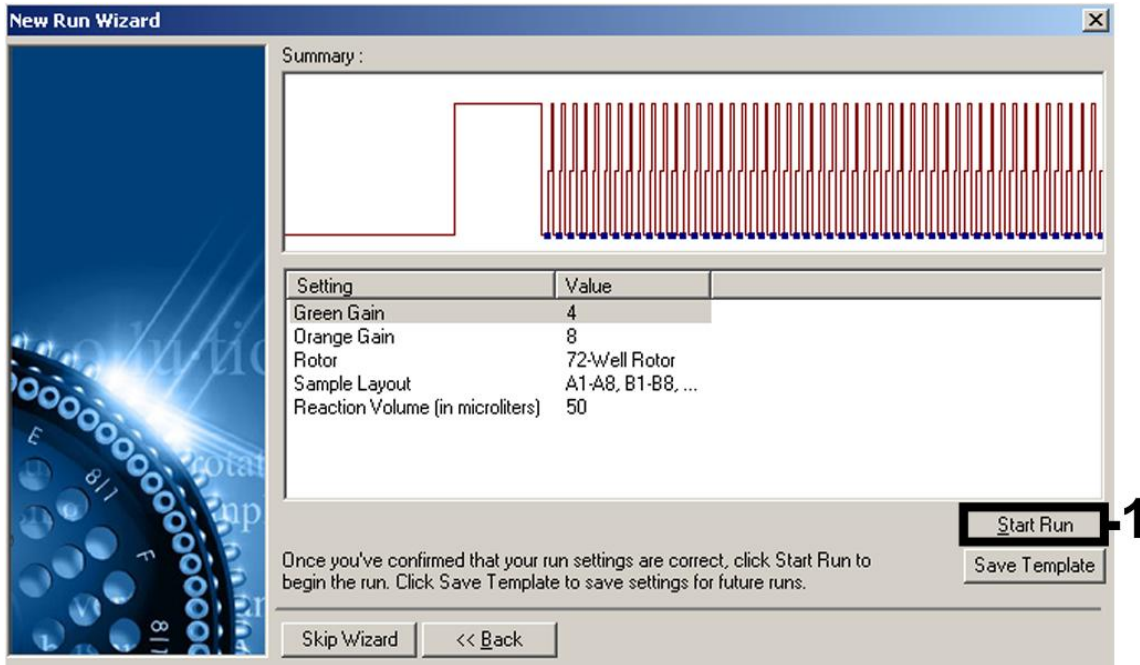

Figura 11. Iniciar o ensaio. Ter em atenção que, no Rotor-Gene 3000, o software irá definir os corantes fluorescentes como "FAM/Sybr" e "ROX".

#### 11. Após completar o ensaio, analisar os dados. Os seguintes resultados (11a, 11b e 11c) são possíveis.

A figura 12 e a figura 13 apresentam exemplos de reações de PCR positivas e negativas.

A tabela 9 mostra as diretrizes para a interpretação de resultados quantitativos.

#### 11a. É detetado um sinal no canal de fluorescência Cycling Green. O resultado da análise é positivo: a amostra contém ARN do VHC.

Neste caso, é dispensável a deteção de um sinal do canal Cycling Orange, dado que as concentrações iniciais de ARN de VHC (sinal positivo no canal Cycling Green) podem levar a um sinal de fluorescência reduzido ou ausente do controlo interno no canal Cycling Orange (concorrência).

Ter em atenção que, no Rotor-Gene 3000, os canais relevantes são Cycling A.FAM para o sinal positivo e Cycling A.ROX para o controlo interno.

#### 11b. Não é detetado sinal no canal de fluorescência Cycling Green. Ao mesmo tempo, aparece um sinal do controlo interno no canal Cycling Orange.

#### Na amostra não é detetável ARN do VHC. Pode ser considerado negativo.

No caso de uma RT-PCR negativa para VHC, o sinal detetado do controlo interno exclui a possibilidade de inibição da RT-PCR.

 $(i)$ Ter em atenção que, no Rotor-Gene 3000, os canais relevantes são Cycling A.ROX para o controlo interno e uma ausência de sinal para Cycling A.FAM.

#### 11c. Não é detetado sinal nos canais Cycling Green ou Cycling Orange. Não pode inferir-se qualquer resultado.

É possível encontrar informações sobre as origens de erros e respetivas soluções em ["Guia para a resolução de problemas"](#page-32-0), página [33.](#page-32-0)

Œ Ter em atenção que, no Rotor-Gene 3000, os canais relevantes são Cycling A.FAM e Cycling A.ROX.

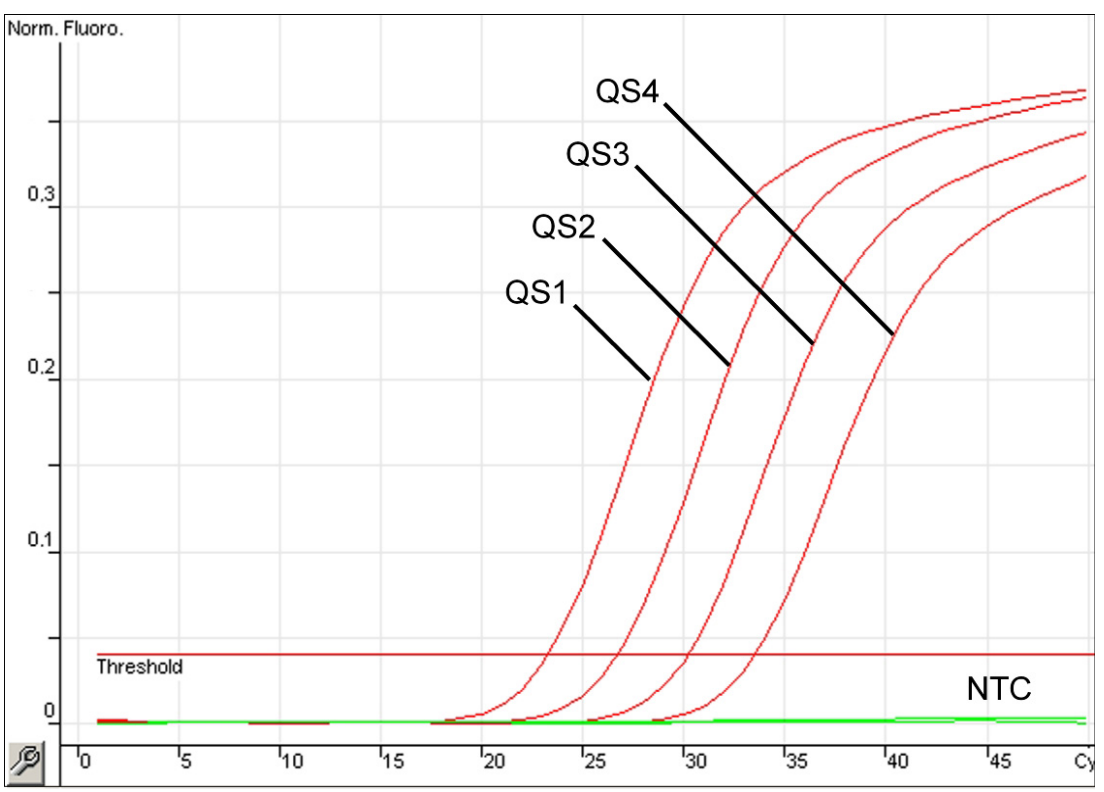

Figura 12. Deteção dos padrões de quantificação (Hep. C Virus RG QS 1–4) no canal de fluorescência Cycling Green. NTC: nenhum controlo de modelo (controlo negativo).

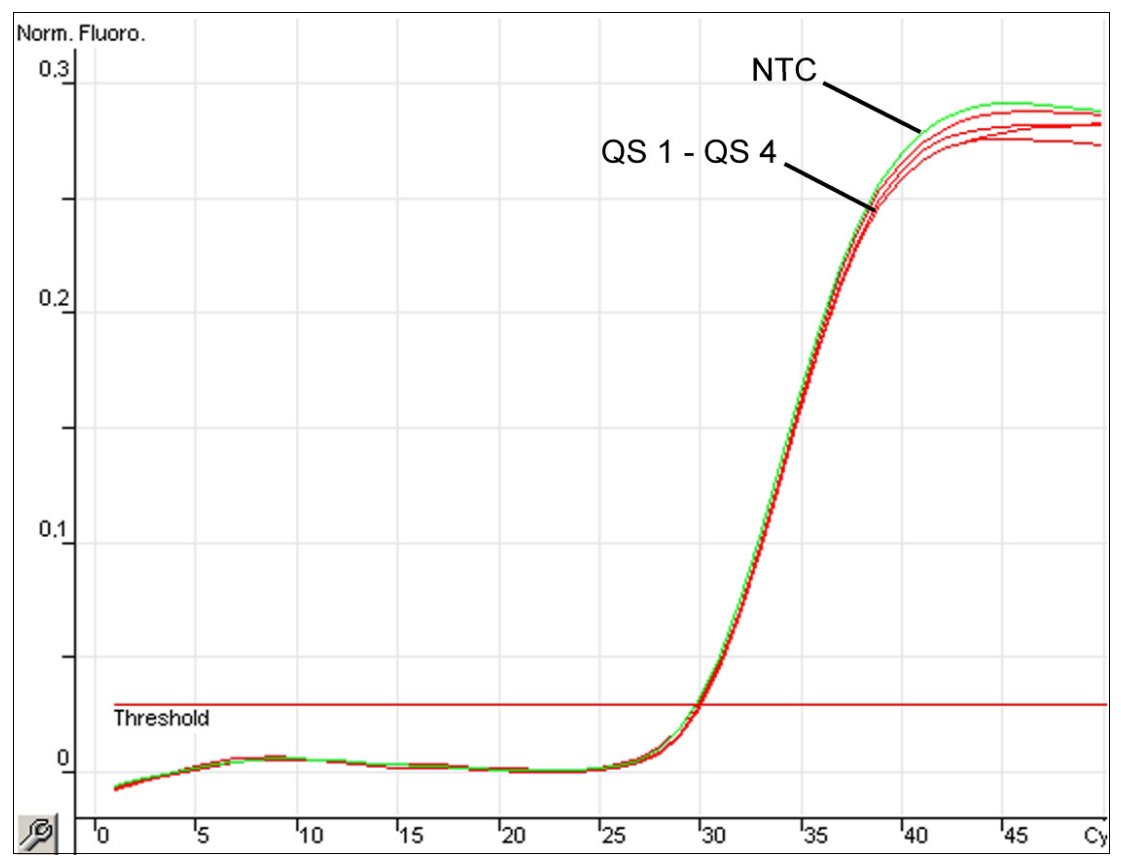

Figura 13. Deteção do controlo interno (IC) no canal de fluorescência Cycling Orange com amplificação simultânea dos padrões de quantificação (Hep. C Virus RG QS 1–4). NTC: Nenhum controlo de modelo (controlo negativo)*.*

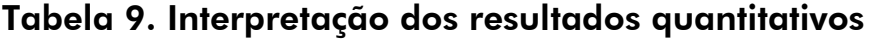

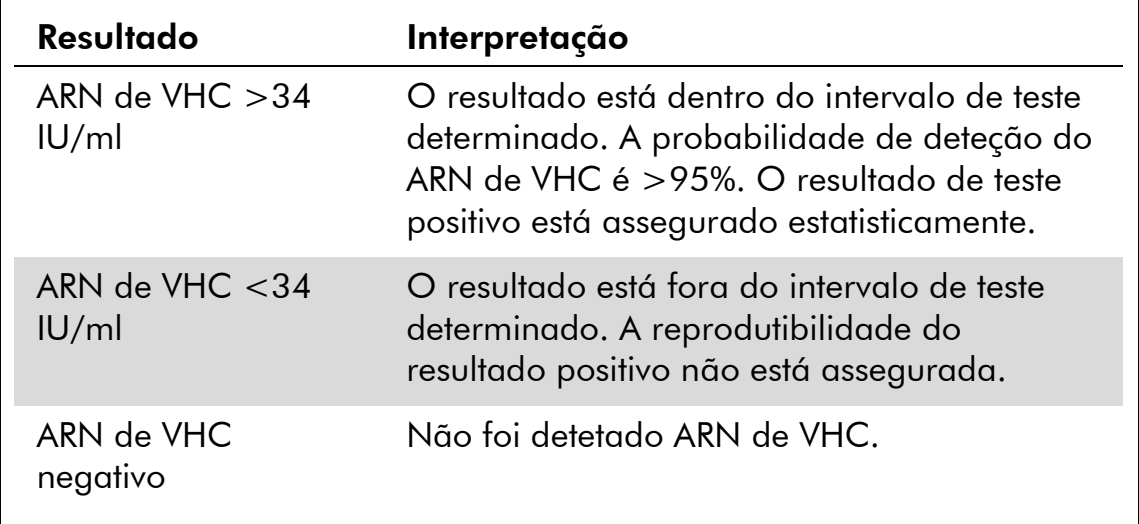

### <span id="page-32-0"></span>Guia para a resolução de problemas

Este guia de resolução de problemas pode ser útil para resolver qualquer problema que possa surgir. Para obter mais informações, consulte também a página de perguntas frequentes no nosso Centro de Suporte Técnico: www.qiagen.com/FAQ/FAQList.aspx. Os cientistas da Assistência Técnica da QIAGEN estão sempre prontos a responder a qualquer questão que possa ter sobre as informações e protocolos constantes deste manual ou sobre as tecnologias de amostragem e ensaio (para informações de contacto, consulte o verso do manual ou visite www.qiagen.com).

#### Comentários e sugestões

#### Ausência de sinal com controlos positivos (Hep. C Virus RG QS 1–4) no canal de fluorescência Cycling Green ou Cycling A.FAM

- a) O canal de fluorescência selecionado para análise dos dados de PCR não cumpre o protocolo
- b) Programação incorreta do perfil de temperatura do instrumento Rotor-Gene
- c) Configuração incorreta
- d) As condições de armazenamento para um ou mais componentes do kit não cumprem as instruções fornecidas em ["Conservação"](#page-4-0) (página [5\)](#page-4-0)
- e) O kit *artus* HCV RG

 $(i)$ Para análise de dados, selecionar o canal de fluorescência Cycling Green ou Cycling A.FAM para a RT-PCR de VHC analítica e o canal de fluorescência Cycling Orange ou Cycling A.ROX para a RT-PCR do controlo interno.

 $(i)$ Comparar o perfil de temperatura com o protocolo. Ver ["Protocolo: PCR e análise de](#page-22-0)  [dados"](#page-22-0), página [23.](#page-22-0)

Configuração incorreta<br>da PCR pipetagem e, se necessário, repetir a PCR. Ver ["Protocolo: PCR e análise de dados"](#page-22-0), página [23.](#page-22-0)

> Verificar as condições de armazenamento e a data de validade (ver etiqueta do kit) dos reagentes e usar um novo kit, caso seja necessário.

U kit artus HUV KU<br>RT-PCR expirou Verificar as condições de armazenamento e a data de validade (ver etiqueta do kit) dos reagentes e usar um novo kit, caso seja necessário.

#### Comentários e sugestões

#### Sinal fraco ou ausente do controlo interno no canal de fluorescência Cycling Orange ou Cycling A.ROX e ausência simultânea de sinal no canal Cycling Green ou Cycling A.FAM

a) As condições da PCR não cumprem os requisitos do protocolo

b) A PCR foi inibida

Verificar as condições da PCR (ver acima) e repetir a PCR com as definições corrigidas, caso seja necessário.

Assegurar que é utilizado o método de isolamento recomendado e seguir atentamente as instruções do fabricante.

 $(i)$ Assegurar que foi efetuado o passo recomendado de centrifugação adicional para completa eliminação de resíduos de etanol antes da eluição durante o isolamento de ARN (ver ["Isolamento de ARN"](#page-20-0), na página [21\)](#page-20-0).

c) ARN foi perdido

- d) As condições de armazenamento para um ou mais componentes do kit não cumprem as instruções fornecidas em ["Conservação"](#page-4-0) (página [5\)](#page-4-0)
- e) O kit *artus* HCV RG

ARIN TOI peraido<br>durante a extração (interno tiver sido adicionado à extração, a ausência de um sinal de controlo interno pode indicar a perda de ARN durante a extração. Certificar-se de que é utilizado o método de isolamento recomendado (ver ["Isolamento de ARN"](#page-20-0), página [21\)](#page-20-0) e seguir atentamente as instruções do fabricante.

> G. Verificar as condições de armazenamento e a data de validade (ver etiqueta do kit) dos reagentes e usar um novo kit, caso seja necessário.

RT-PCR expirou Verificar as condições de armazenamento e a data de validade (ver etiqueta do kit) dos reagentes e usar um novo kit, caso seja necessário.

#### Comentários e sugestões

#### Sinais com controlos negativos no canal de fluorescência Cycling Green ou Cycling A.FAM da PCR analítica

a) Contaminação ocorrida durante a preparação da PCR

 $(i)$ Repetir a PCR com novos reagentes nas replicações.

 $(i)$ Se possível, fechar os tubos de PCR diretamente após adicionar a amostra a ser testada.

 $\dot{\textbf{U}}$  Assegurar que o controlo positivo é pipetado sempre no fim.

 $(i)$ Assegurar que o espaço de trabalho e os instrumentos são descontaminados regularmente.

b) Ocorreu contaminação

Ocorreu comammação (U) Repetir a extração e a PCR da amostra a ser testada usando novos reagentes.

> $\binom{1}{1}$ Assegurar que o espaço de trabalho e os instrumentos são descontaminados regularmente.

### <span id="page-35-0"></span>**Referências**

A QIAGEN mantém uma abrangente base de dados online atualizada de publicações científicas que utilizam produtos QIAGEN. As opções de pesquisa avançada permitem localizar os artigos necessários, quer através da pesquisa por uma única palavra-chave, quer especificando a aplicação, área de investigação, título, etc.

Para obter uma lista completa de referências, visitar a base de dados de referências da QIAGEN online em www.qiagen.com/RefDB/search.asp ou contactar a Assistência Técnica ou o distribuidor local da QIAGEN.

## <span id="page-36-0"></span>Informações para encomenda

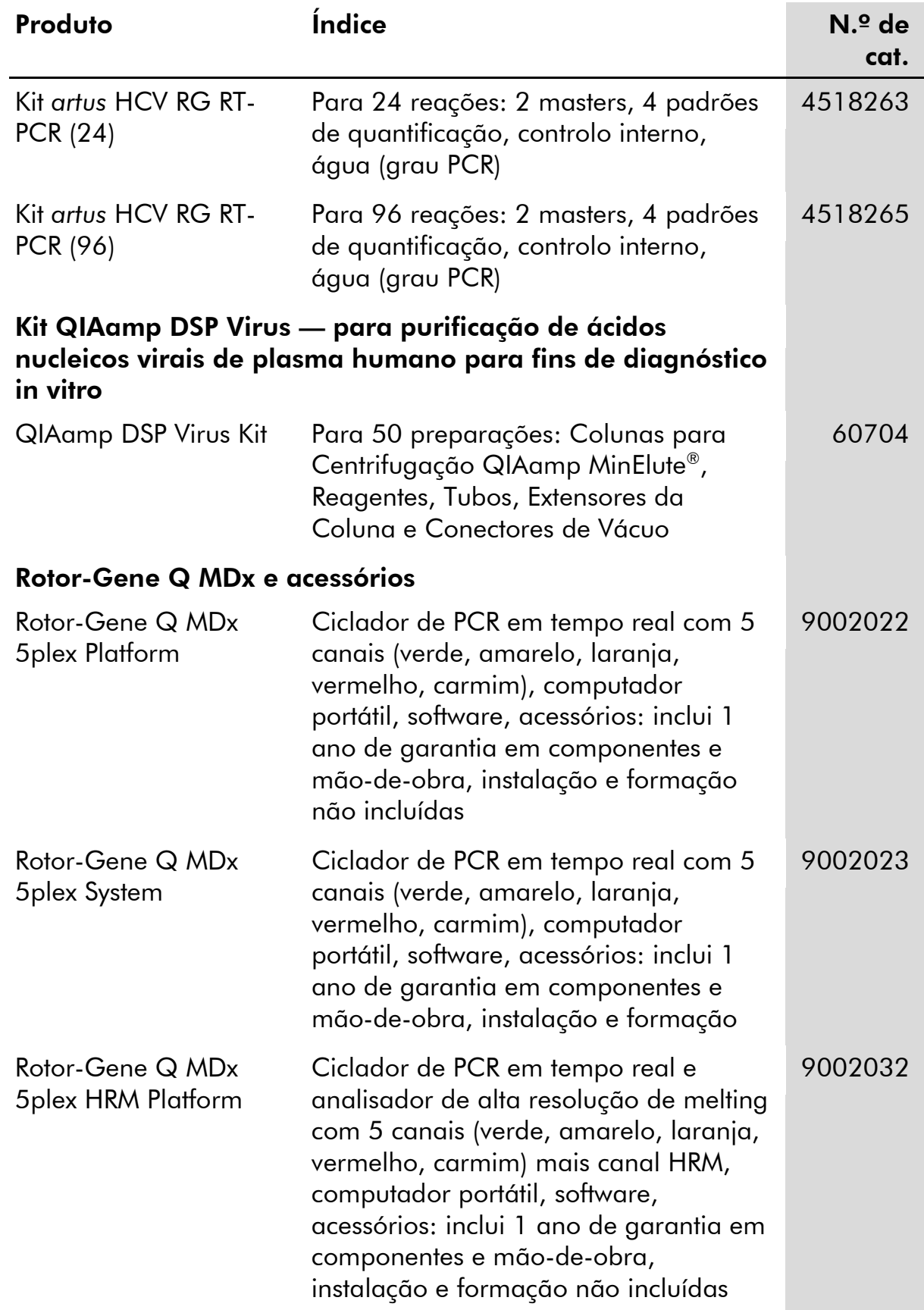

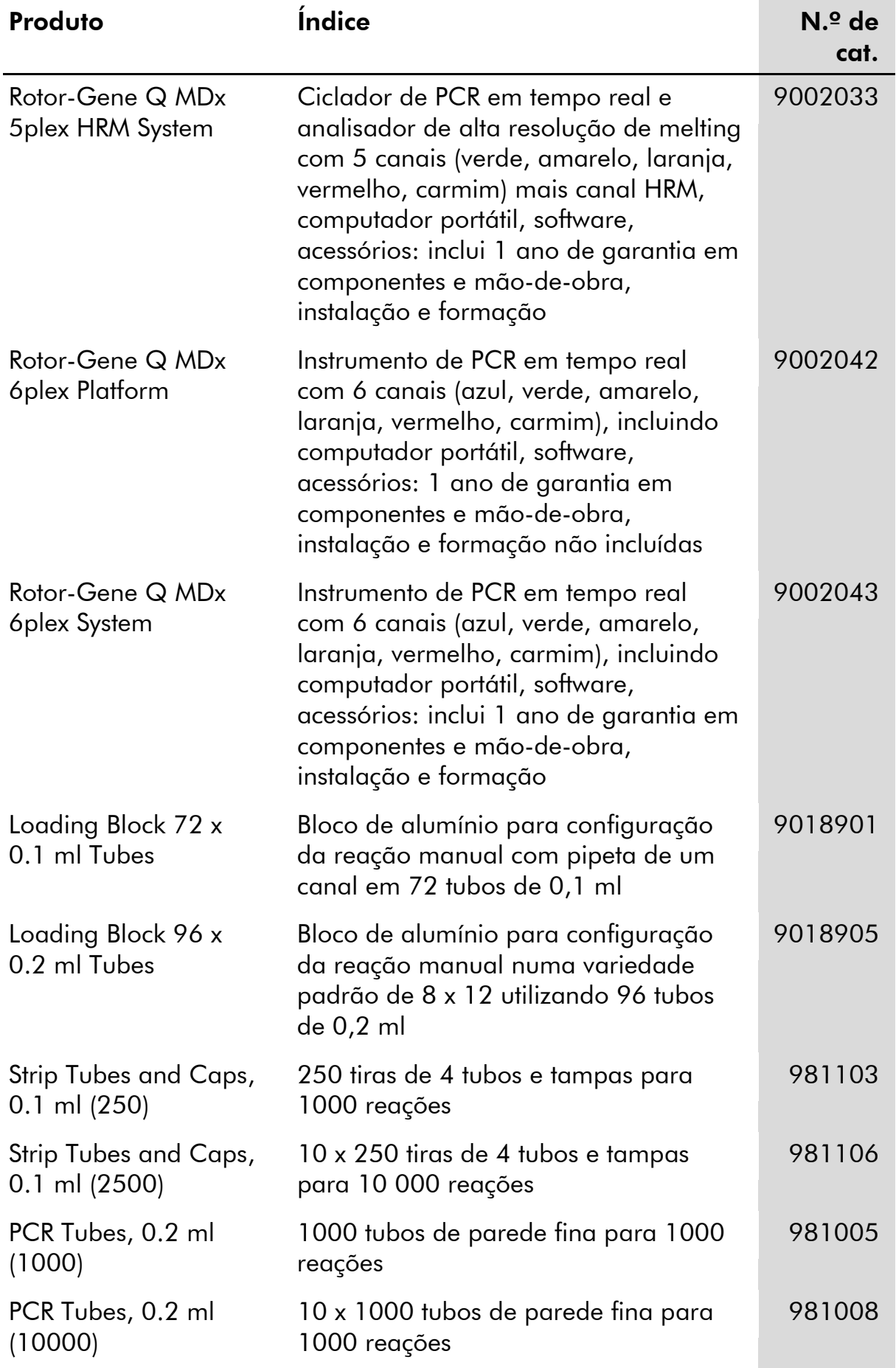

Para obter informações de licenciamento atualizadas e renúncia de responsabilidades específicas do produto, consultar o manual do utilizador ou o manual de instruções do kit QIAGEN respetivo. Os manuais do kit QIAGEN e do utilizador estão disponíveis em www.qiagen.com ou podem ser pedidos à Assistência Técnica ou ao distribuidor local da QIAGEN.

Esta página foi intencionalmente deixada em branco

A aquisição deste produto permite ao comprador o seu uso para efetuar serviços de diagnóstico em processos de diagnóstico humano in vitro. Não é aqui concedida patente geral ou outra licença de qualquer tipo além deste direito de utilização específico a partir da compra.

Marcas registadas: QIAGEN®, QIAamp®, *artus*®, MinElute®, Rotor-Gene® (QIAGEN Group); COBAS®, TaqMan® (Roche Group); FAM™, ROX™ (Life Technologies Corporation); SYBR® (Molecular Probes, Inc.).

#### Acordo de licença limitada

A utilização deste produto implica a concordância por parte de qualquer comprador ou utilizador do kit *artus* HCV RG RT-PCR com os seguintes termos:

- 1. O kit artus HCV RG RT-PCR só pode ser usado de acordo com o *Manual do kit artus HCV RG RT-PCR* e apenas com os componentes contidos no kit. A QIAGEN não concede qualquer licença ao abrigo de sua propriedade intelectual para usar ou incorporar os componentes englobados neste kit com qualquer componente não incluído neste kit, exceto conforme descrito no *Manual do kit* artus *HCV RG RT-PCR* e em quaisquer protocolos adicionais disponíveis em www.qiagen.com.
- 2. À exceção de licenças expressamente declaradas, a QIAGEN não fornece qualquer garantia de que este kit e/ou a sua utilização ou utilizações não infrinjam os direitos de terceiros.
- 3. Este kit e os seus componentes estão licenciados para uma única utilização e não podem ser reutilizados, renovados ou ser objeto de revenda.
- 4. A QIAGEN recusa especificamente qualquer outra licença, expressa ou implícita, à exceção das expressamente declaradas.
- 5. O comprador e utilizador do kit concorda em não tomar nem permitir que qualquer outro tome medidas que possam conduzir a ou facilitar qualquer dos atos acima proibidos. A QIAGEN pode fazer cumprir as proibições deste Acordo de Licença Limitada em qualquer Tribunal e irá recuperar todos os seus custos legais e de investigação, incluindo honorários de advogados, em qualquer processo destinado a fazer cumprir este Acordo de Licença Limitada ou qualquer dos seus direitos de propriedade intelectual relativos ao kit e/ou seus componentes.

Para obter os termos de licença atualizados, ver www.qiagen.com.

© 2015 QIAGEN. Todos os direitos reservados.

#### www.qiagen.com

Australia Orders 1-800-243-800 Fax 03-9840-9888 Technical 1-800-243-066 **Austria**  $\blacksquare$  Orders 0800-28-10-10  $\blacksquare$  Fax 0800-28-10-19  $\blacksquare$  Technical 0800-28-10-11 Belgium = Orders 0800-79612 = Fax 0800-79611 = Technical 0800-79556 **Brazil**  $\blacksquare$  Orders 0800-557779  $\blacksquare$  Fax 55-11-5079-4001  $\blacksquare$  Technical 0800-557779 **Canada** = Orders 800-572-9613 = Fax 800-713-5951 = Technical 800-DNA-PREP (800-362-7737) China ■ Orders 86-21-3865-3865 ■ Fax 86-21-3865-3965 ■ Technical 800-988-0325 **Denmark**  $\blacksquare$  Orders 80-885945  $\blacksquare$  Fax 80-885944  $\blacksquare$  Technical 80-885942 Finland **T** Orders 0800-914416 **Fax 0800-914415** Technical 0800-914413 France = Orders 01-60-920-926 = Fax 01-60-920-925 = Technical 01-60-920-930 = Offers 01-60-920-928 Germany = Orders 02103-29-12000 = Fax 02103-29-22000 = Technical 02103-29-12400 Hong Kong = Orders 800 933 965 = Fax 800 930 439 = Technical 800 930 425 Ireland = Orders 1800 555 049 = Fax 1800 555 048 = Technical 1800 555 061 Italy = Orders 800-789-544 = Fax 02-334304-826 = Technical 800-787980 Japan Telephone 03-6890-7300 Fax 03-5547-0818 Technical 03-6890-7300 Korea (South) = Orders 080-000-7146 = Fax 02-2626-5703 = Technical 080-000-7145 Luxembourg = Orders 8002-2076 = Fax 8002-2073 = Technical 8002-2067 Mexico ■ Orders 01-800-7742-639 ■ Fax 01-800-1122-330 ■ Technical 01-800-7742-436 The Netherlands  $\blacksquare$  Orders 0800-0229592  $\blacksquare$  Fax 0800-0229593  $\blacksquare$  Technical 0800-0229602 **Norway**  $\blacksquare$  Orders 800-18859  $\blacksquare$  Fax 800-18817  $\blacksquare$  Technical 800-18712 Singapore ■ Orders 1800-742-4362 ■ Fax 65-6854-8184 ■ Technical 1800-742-4368 Spain • Orders 91-630-7050 • Fax 91-630-5145 • Technical 91-630-7050 Sweden Orders 020-790282 Fax 020-790582 Technical 020-798328 Switzerland = Orders 055-254-22-11 = Fax 055-254-22-13 = Technical 055-254-22-12 UK ■ Orders 01293-422-911 ■ Fax 01293-422-922 ■ Technical 01293-422-999 USA = Orders 800-426-8157 = Fax 800-718-2056 = Technical 800-DNA-PREP (800-362-7737)

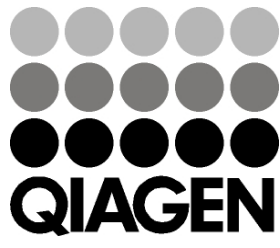

# 1049309 148044871 Sample & Assay Technologies